Fakultät für Wirtschaftswissenschaften

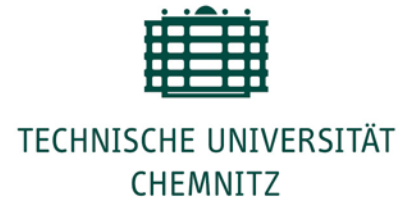

# **Leitfaden für Seminarund Abschlussarbeiten**

**Bachelor Wirtschaftswissenschaften Master Management & Organisation Studies**

Stand des Leitfadens: 23.05.2024

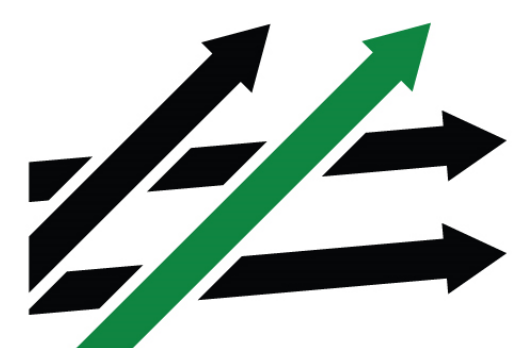

Professur für Innovationsforschung und Technologiemanagement

# <span id="page-1-0"></span>**Inhaltsverzeichnis**

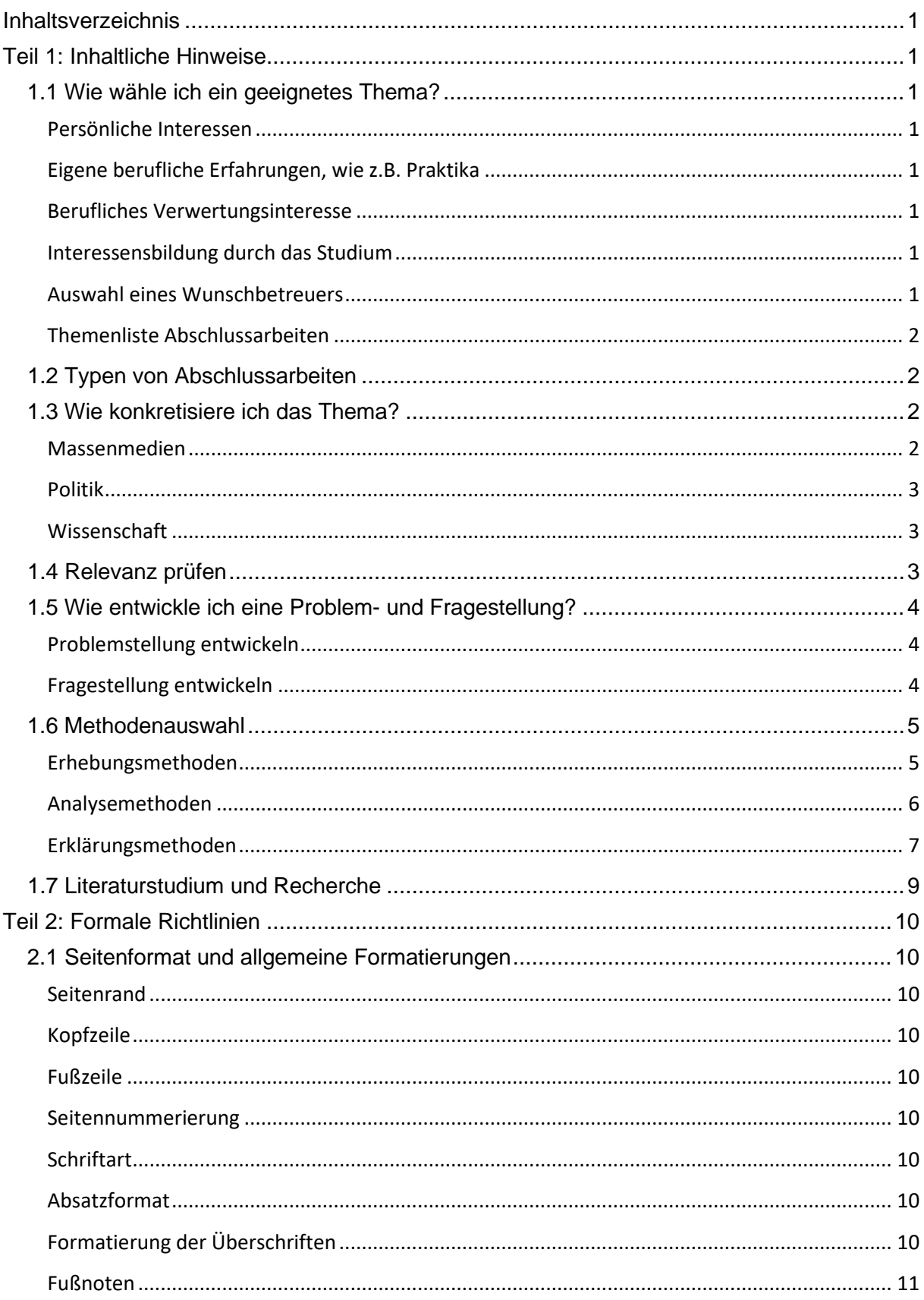

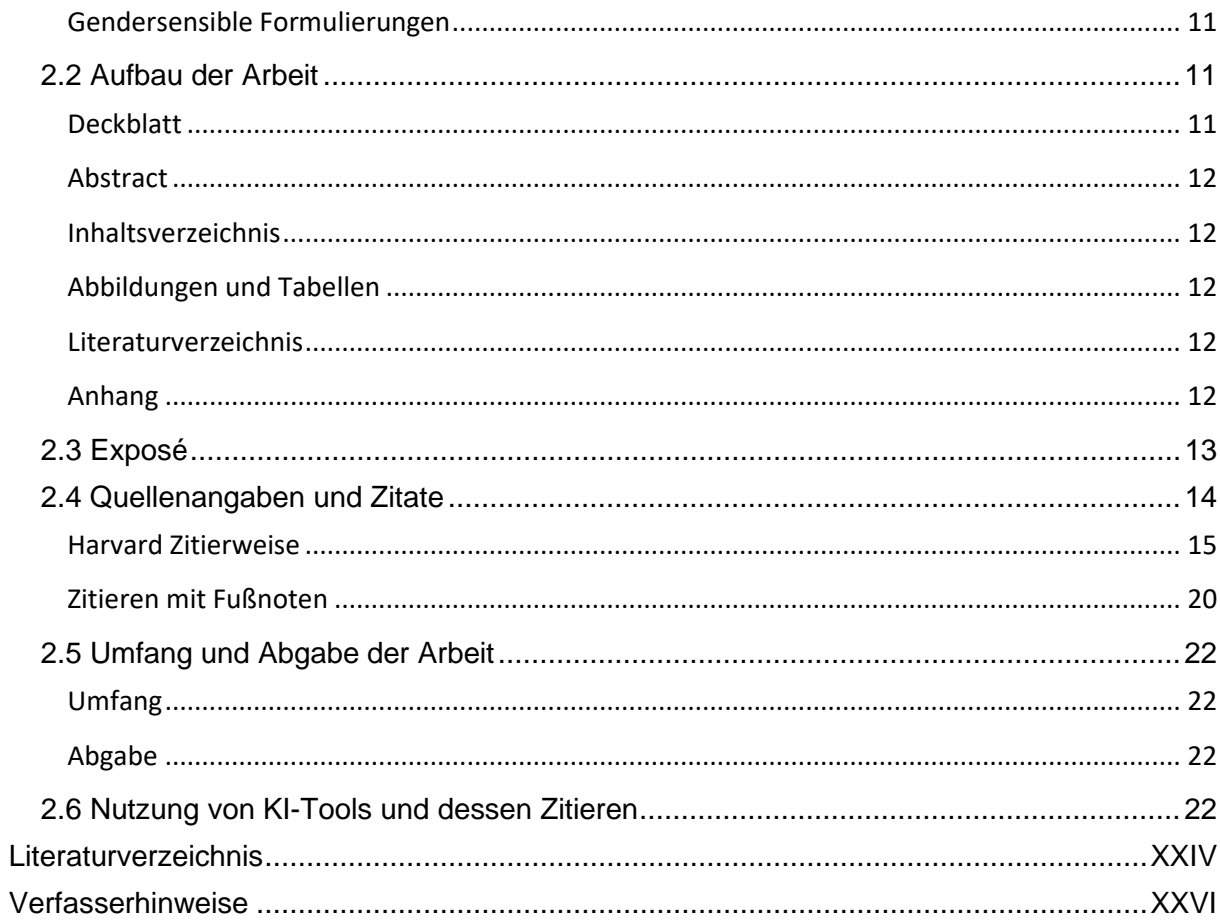

# <span id="page-3-0"></span>**Teil 1: Inhaltliche Hinweise**

# <span id="page-3-1"></span>**1.1 Wie wähle ich ein geeignetes Thema?**

Das Grundproblem zu Beginn jeder wissenschaftlichen Arbeit kann in der Fülle wissenschaftlicher Publikationen liegen. Entsprechend ist der Leitfaden danach gegliedert, wie man Einschränkungen in mehreren Schritten sinnvoll vornehmen kann, um schließlich zu einer bearbeitbaren und interessanten Fragestellung zu gelangen. Eine angemessene Fragestellung ist deshalb so zentral, weil daraus Vorgehen, Methode, Ergebnisse, Diskussion und Interpretation zu begründen sind.

# <span id="page-3-2"></span>**Persönliche Interessen**

Die Auswahl eines Themas nach persönlichen Interessen ist üblich und drängt sich als erster Schritt geradezu auf. Das Gütekriterium der "Objektivität" ist durch persönliche Interessen nicht zwingend gefährdet, sofern die Bearbeitung des Themas am aktuellen Forschungsstand anschließt, entsprechend sachlich argumentiert und die Vorgehensweise nachvollziehbar ist. Insbesondere folgende generellen Interessenslagen sollten in Erwägung gezogen werden:

# <span id="page-3-3"></span>**Eigene berufliche Erfahrungen, wie z.B. Praktika**

Praktika bieten oft sehr gute Zugänge zu interessanten betrieblichen Prozessen, die mit relativ geringem Aufwand zu einer methodisch geleiteten Datenerhebung ausgebaut werden können. Allerdings sind keine reinen "Auftragsarbeiten" geeignet (z.B. Anfertigung eines innerbetrieblichen Personalentwicklungskonzepts oder eines Businessplans usw.). Beachten Sie dazu die Hinweise unter "Praxisarbeit".

### <span id="page-3-4"></span>**Berufliches Verwertungsinteresse**

Sofern die nächsten Karriereschritte (nach dem Studium) schon absehbar sind, können sich daraus geeignete Themenstellungen ergeben. Auch hier gelten aber Einschränkungen für reine "Praktikerarbeiten" (etwa Marktstudien) wie zuvor bei "Auftragsarbeiten". Beachten Sie dazu die Hinweise unter "Praxisarbeit".

### <span id="page-3-5"></span>**Interessensbildung durch das Studium**

Aus besuchten Veranstaltungen entwickeln sich häufig persönliche Interessen. Das gilt im besonderen Maße natürlich für Seminararbeiten im Anschluss an die Veranstaltung, ebenso wie für Abschlussarbeiten. Besonders wichtig sind bei letzterem die Kenntnisse aus dem Studium, da in der Abschlussphase oft nicht mehr genügend Zeit besteht, sich in komplett neue Forschungsgebiete und Erklärungsansätze einzuarbeiten. Beachten Sie dazu die Hinweise unter "**Theoriearbeit**" und "**empirische Arbeit**".

# <span id="page-3-6"></span>**Auswahl eines Wunschbetreuers**

Schließlich hat auch die Wahl des Betreuers<sup>[1](#page-3-7)</sup> Einfluss auf die Themenauswahl. Besteht zu bestimmten Dozenten eine besonders gute Arbeitsbeziehung, kann dies Anlass geben, sich näher mit den Forschungsthemen des Wunschbetreuers zu befassen. Zur Vorbereitung einer Bewerbung um eine Abschlussarbeit gehört daher auch, das Profil möglicher Betreuer anhand von dessen Lehrangeboten, Forschungsinteressen und Publikationen zu recherchieren. Entsprechende Informationen finden Sie auf unserer Homepage unter:

<span id="page-3-7"></span><sup>1</sup> Im Rahmen des Leitfades wird des generische Maskulinum aufgrund der verbesserten Lesbarkeit und Dokumentenbarrierefreiheit verwendet. Die Formulierungen beziehen alle Personen ungeachtet des physiologischen und gesellschaftlichen Geschlechts ein.

<https://www.tu-chemnitz.de/wirtschaft/bwl9/lehre/abschlussarbeiten.php> und auf den Seiten der Dozenten unter: [https://www.tu-chemnitz.de/wirtschaft/bwl9/mitarbeiter.php#wimi.](https://www.tu-chemnitz.de/wirtschaft/bwl9/mitarbeiter.php#wimi)

### <span id="page-4-0"></span>**Themenliste Abschlussarbeiten**

Hat man sich noch für kein konkretes Themenfeld für seine Abschlussarbeit entschieden, so kann die Themenliste des Lehrstuhls Anknüpfungspunkte und Ideen liefern beziehungsweise die Themen des gewünschten Betreuers ersichtlich machen: [https://www.tu-chemnitz.de/wirt](https://www.tu-chemnitz.de/wirtschaft/bwl9/lehre/abschlussarbeiten.php)[schaft/bwl9/lehre/abschlussarbeiten.php](https://www.tu-chemnitz.de/wirtschaft/bwl9/lehre/abschlussarbeiten.php) (Rubrik: Abschlussarbeitsthemen)

### <span id="page-4-1"></span>**1.2 Typen von Abschlussarbeiten**

In der akademischen Praxis in den Wirtschaftswissenschaften lassen sich unter der Vielzahl von Abschlussarbeiten u.a. folgende Typen ausfindig machen:

- Die "**Theoriearbeit**": Der Student wählt ein Thema, sammelt die wichtigsten Publikationen darüber, analysiert sie und stellt sie kritisch dar. Seine Leistung besteht im Nachweis der Fähigkeit, bereits vorliegende Arbeiten theoretisch zu beurteilen. Er ist in der Lage die verschiedenen Standpunkte klar zu erkennen und gibt eine Zusammenfassung des gegenwärtigen Stands der Diskussion, welche eventuell durch eigene Ansichten, Kritik und Schlussfolgerungen ergänzt wird. Eine systematische Literaturanalyse wie z.B. nach Cooper (1988) ist hier eine geeignete Methode. Darüber hinaus sind Eigenleistungen in Form von: Entwicklung von theoretischen Erweiterungen oder Konzepten, Gestaltungsvorschlägen oder Theorieentwicklung bzw. Entwicklung von Hypothesen denkbar.
- Die "**empirische Arbeit**": Der Student wählt ein neues oder wenig erforschtes Themenfeld. Das verlangt eine oft ausgedehnte Beobachtungsphase und eine empirische Untersuchung. Alle Aspekte einer "Theoriearbeit" gelten auch hier im Theorieteil. Besonderer Wert wird dabei außerdem auf die Methodik, Datenerhebung und -auswertung gelegt. Beachten Sie dazu die Hinweise unter "**Methodenwahl**".
- Die "**Praxisarbeit**": Dieser Art von Abschlussarbeit geht oder ging in der Regel eine Praxisphase voraus, die der Student in Form eines längeren Praktikums oder einer vorangegangenen Berufsausbildung bereits absolviert hat. Der Schwerpunkt solcher Arbeiten liegt in der Darstellung von Erfahrungen und ihrer Analyse. Die geschieht wiederum unter Zuhilfenahme von Theorien. Alle Aspekte einer "Theoriearbeit" gelten auch hier im Theorieteil. Das Gewicht des Theorieteils sollte mindestens 50% betragen und klar vom "Praxisteil" abgegrenzt werden. Eine Praxisarbeit schließt in der Regel mit Gestaltungsvorschlägen für die Verbesserung von Prozessen in der Praxis ab oder stellt weiterführende Thesen auf, die in Zukunft untersucht werden sollen. Dabei sollte nicht unterschätzt werden, dass für die Darstellung von Praxiserfahrungen auch die Anforderungen wie an eine "empirische Arbeit" gelten!

### <span id="page-4-2"></span>**1.3 Wie konkretisiere ich das Thema?**

Mit der Rezeption folgender Publikationsarten lassen sich Themengebiete weiter konkretisieren:

### <span id="page-4-3"></span>**Massenmedien**

Guter Journalismus ist durchaus in der Lage, Themen herauszuarbeiten, die für Wirtschaft, Unternehmen und Management von Bedeutung sind. Am ehesten findet man solche Beiträge in herausragenden Tages- und Wochenzeitungen, aber auch in TV‐Reportagen oder ‐Dokumentationen. Alle diese Medien unterhalten auch ein mehr oder weniger umfangreiches Medienarchiv, in dem sich eine Recherche lohnen kann. Mit zunehmenden Abstrichen kann sich auch der Blick in klassische Onlinemedien wie Wikipedia oder Blogs oder Themengruppen in sozialen Netzwerken lohnen. Bei allen verschiedenen Medientypen ist aber eine Verwissenschaftlichung der Themen notwendig. Insbesondere sollte von der massenmedial üblichen Skandalisierung, Personalisierung, Konfliktbetonung und Moralisieren abstrahiert werden, um den sachlichen Kern eines Themas herauszuarbeiten.

# <span id="page-5-0"></span>**Politik**

Viele aktuelle Themen in den Massenmedien werden auch in der politischen Arena diskutiert und teilweise beforscht. Deshalb kann sich auch ein reflektierender Blick in die Publikationen von Regierungen, Ministerien, Lobbyisten und politiknahen Instituten und Verbänden lohnen. Inspirierend können auch die entsprechenden Forschungsförderprogramme auf nationaler oder europäischer Ebene wirken. Wie bei Massenmedien ist aber auch hier eine Verwissenschaftlichung notwendig, um nicht (partei‐)politischen Interessen zum Opfer zu fallen. Insbesondere ist zu prüfen, ob die Themenvorschläge nur für ein bestimmtes, politisches Klientel relevant sind oder ob abseits von Parteipolitik relevante Themen zu identifizieren sind.

Neben Massenmedien und Politik ließen sich weitere gesellschaftliche Arenen benennen (etwa Religion, Kunst, Gesundheit usw.) die Themen prominent machen. Immer aber ist daran zu denken, die Themenvorgaben wissenschaftlich zu reformulieren. Spätestens in diesem Schritt sollte man auch beginnen in wissenschaftlichen Publikationsdatenbanken zu recherchieren.

# <span id="page-5-1"></span>**Wissenschaft**

Aufgrund der notwendigen Sorgfalt im Herstellungsprozess sind wissenschaftliche Publikationen tendenziell weniger tagesaktuell als Massenmedien oder opportunistische Strategiewechsel in Wirtschaft und Politik. Einerseits entsteht dadurch der Eindruck, die wissenschaftliche Reflexion der Praxis in Organisationen hinke der Entwicklung deutlich hinterher. Andererseits kann man sich dadurch etwas mehr Bedachtheit und weniger Modeförmigkeit der Beiträge erhoffen.

Gerade in dieser noch frühen Phase der Konkretisierung des Forschungsthemas lohnt sich aber schon der Blick etwa in [Google Scholar.](http://www.scholar.google.com/) Hier kann man recht schnell überprüfen, ob und wie viele Treffer man für bestimmte Schlagworte erhält. Vorteil von Google Scholar ist, dass die Zitationshäufigkeit innerhalb der Datenbank für jede Publikation mit angezeigt wird. So bekommt man allein anhand der Titel von wissenschaftlichen Publikationen schon einen Hinweis, wie verbreitet ein Thema wissenschaftlich reflektiert wird sowie wer zentrale Autoren und was zentrale Werke sind. In dieser Phase liest man also noch nicht jedes Buch, das einem unter die Finger kommt, sondern verschafft sich nur einen Eindruck von der Publikationsdichte anhand der Titel. Ergänzend kann man nach Autoren suchen, etwa in [Microsoft Academic](http://academic.research.microsoft.com/)  [Search](http://academic.research.microsoft.com/) oder auf [Wikipedia.](http://www.wikipedia.de/) Recht viel mehr Wissenschaftlichkeit haben aber Wikipedia und andere Online‐Lexika nicht zu bieten!

Professioneller kann die Suche in wissenschaftlichen Datenbanken wie im [OPAC der TUC](https://katalog.bibliothek.tu-chemnitz.de/)‐ [Bibliothek](https://katalog.bibliothek.tu-chemnitz.de/) und Zeitschriftendatenbanken wie [EBSCO](http://web.a.ebscohost.com/ehost/search/advanced?sid=02a8c4bd-8cd5-4153-9d62-e0cbe4c2f5b2%40sessionmgr4002&vid=0&hid=4106)‐Host oder [Web of Science](http://apps.webofknowledge.com/WOS_GeneralSearch_input.do?product=WOS&search_mode=GeneralSearch&SID=N16guTrWZczPp3QAlcZ&preferencesSaved=) erfolgen, die alle über die TUC‐Bibliothek verfügbar sind. Insbesondere bei Web of Science lassen sich zudem Impact‐Faktoren einzelner Journals recherchieren. Datenbanken im deutschsprachigen Raum wären zum Beispiel [wiso](https://www.wiso-net.de/dosearch) und [SpringerLink.](http://link.springer.com/)

# <span id="page-5-2"></span>**1.4 Relevanz prüfen**

Eine wichtige Prüffrage für Themenvorschläge ist, welche Bedeutung ein Thema für die faktische Praxis von Unternehmen, Organisationen und ihrem Management hat. Nur selten sind alle Typen von Unternehmen und Organisationen oder alle Mitarbeiter und Vorgesetzte gleichermaßen betroffen. Ist von einem Thema beispielsweise nur die ärztliche Selbstverwaltung und Geschäftsführung in Krankenhäusern betroffen, so muss die Relevanz entsprechend eng umgrenzt beschrieben werden. Zugleich muss man auch erkennen können, ob ein Thema primär in der Öffentlichkeit für relevant erachtet wird, an den faktischen Prozessen in Unternehmen aber praktisch wenig verändert. Ist man sich jedoch im Klaren, ob und für welche Forschungsobjekte und ‐subjekte ein Thema relevant ist, begibt man sich auf die Suche nach wissenschaftlichen Problemstellungen.

### <span id="page-6-0"></span>**1.5 Wie entwickle ich eine Problem- und Fragestellung?**

### <span id="page-6-1"></span>**Problemstellung entwickeln**

Wissenschaftliche Probleme kann man unterscheiden in Wissens- und Erklärungslücken [Vgl. Sandberg & Alvesson 2011]. Wissenslücken ergeben sich in der Regel bei neuen Entwicklungen im Untersuchungsfeld.

Falls die aktuelle Forschung dies aber noch nicht untersucht hat, drängt sich eine Untersuchung durchaus auf. Das zu untersuchende Forschungsproblem zeigt sich als Wissenslücke hinsichtlich neuer sozialer Entwicklungen, Produktionen, Märkte, Techniken usw. Diese Art der Formulierung eines Forschungsproblems ist die weitaus häufigere.

Schon wegen der Häufigkeit von Problemstellungen anhand von Wissenslücken in der wissenschaftlichen Literatur ist bei studentischen Arbeiten nichts dagegen einzuwenden. Zugleich ermutigen wir aber in unserer Betreuung, auch Erklärungsprobleme anzupacken. Eine Kombination beider Formen der Problemstellung ist gleichfalls möglich.

### <span id="page-6-2"></span>**Fragestellung entwickeln**

### Fragestellungen sind zentral

Wenn eine Problemstellung klar benannt werden kann, ist es nur noch ein kleiner Schritt zu einer ebenso klar formulierten Fragestellung. Prüfen Sie sich selbst, ob Sie wirklich in einem Fragesatz sagen können, was in der Arbeit untersucht und erklärt werden soll.

Wir sehen in der Formulierung einer wissenschaftlich anschlussfähigen und interessanten Fragestellung den entscheidenden Schritt zum Anfertigen eigener Essays, Seminararbeiten und Abschlussarbeiten. Daher konzentrieren wir unsere Beratungsleistungen an der Professur auf diese Herausforderung. Gliederung, Methoden, Diskussion und Interpretation von Ergebnissen folgen vergleichsweise einfach, wenn man in Problem- und Fragestellung schon Gegenstand, Relevanz, Forschungsfeld, zentrale Begriffe und Theorieanschlüsse weitgehend definiert hat. Daher fassen wir diese Aufgaben als Teil der selbstständig zu erbringenden Leistung auf.

Zudem wurde bereits deutlich, dass Ihre jeweilige Fragestellung sehr eng begrenzt sein sollte. Sie werden und können in studentischen Arbeiten nicht die Welt neu erklären! Ein weiterer Vorteil ist, dass die Versuchung, fremde Texte als eigene auszuweisen (also der Plagiatsfall), geringer ausfällt, da Ihre ganz persönliche Fragestellung relativ spezifisch ist.

### Interesse erzeugen

Gute Arbeiten sind wesentlich durch interessante Fragestellungen gekennzeichnet. Nur so gelangt man im Ergebnis auch zu erkenntnisreichen Feststellungen, Thesen und Problematisierungen. Dabei ist eine mögliche Strategie, um zu einer interessanten Fragestellung zu gelangen, Annahmen oder Ziele zu problematisieren, die im größten Teil der Literatur ("Mainstream") als gegeben bzw. erstrebenswert betrachtet werden.

Z.B. schätzt der "Mainstream" die hohe Identifikation von Mitarbeitern mit dem Unternehmen als erstrebenswert ein und behandelt dementsprechend häufig die Frage, wie man die Identifikation sichert und steigert. Eine nochmalige Behandlung erzeugt kein Erkenntnisgewinn. Interessant könnte dagegen die Frage sein, ob eine hohe Identifikation nicht ebenso zum Problem werden könnte und unter welchen Bedingungen. Die Arbeitsthese würde dann lauten, dass hohe Identifikation von Mitarbeitern unter bestimmten (genau zu benennenden) Bedingungen bestimmte (genau zu benennende) Probleme erzeugt. Ggf. kann man Herausforderungen aufzeigen. Unter Umständen werden Unternehmen dafür verurteilt, wenn sich ethische Verhaltenskodizes als Heuchelei entpuppen, da interne Prozesse dem überhaupt nicht entsprechen. Die Frage, ob (ein bestimmtes) Unternehmen sich tatsächlich an die postulierten CSR und Compliance‐Richtlinien hält, ist wissenschaftlich kaum von Interesse. Interessanter erscheint dagegen die Frage, ob bei politischen Konsumenten kommunizierte Einstellung und faktisches Verhalten mehr Konsistenz aufweist. Die Einstellungsforschung hat hier teils gravierende Differenzen festgestellt [Diekmann & Preisendörfer 2001; LaPiere 1934].

Ausführlichere Behandlungen der Frage, was Fragestellungen interessant macht, finden sich hier: Weick 1985, S. 77ff.; Davis 1971.

### <span id="page-7-0"></span>**1.6 Methodenauswahl**

Häufig werden bei der Methodenwahl nur Erhebungsmethoden begründet. Gerne übersehen wird dabei, dass auch Auswertungsmethoden und Erklärungsmethoden durchaus reflektiert werden sollten. Die Funktion von Methoden ist ihre Fähigkeit, überraschende Ergebnisse hervorbringen zu können. Die wissenschaftlichen Gütekriterien Objektivität und Reliabilität bringen dies zum Ausdruck: die Ergebnisse sollen dem Forscher nicht schon im Vorfeld bekannt sein und auch nicht durch den Forscher gesteuert werden können. Andere Forscher (Objektivität bzw. Intersubjektivität) sollten ebenso wie Wiederholungen und Kontrolluntersuchungen (Reliabilität bzw. Transparenz) zum selben Ergebnis kommen. Zur Diskussion wissenschaftlicher Gütekriterien vgl. z. B.: Kromrey 2006, S. 497ff.

Die Methodenwahl kann auch noch anspruchsvoll um erkenntnistheoretische, wissenschaftstheoretische und methodologische Reflexionen angereichert werden [Vgl. Lamnek 1995, S. 56ff.]. Die Erkenntnistheorie befasst sich mit den grundlegenden Annahmen über die Möglichkeit der menschlichen Erkenntnis. Auf dieser Ebene wären Objektivismus bzw. Realismus sowie der Konstruktivismus anzusiedeln. Ein Spezialfall der Erkenntnistheorie ist die Wissenschaftstheorie, die sich damit auseinandersetzt, wie wissenschaftliche Erkenntnis zu gewinnen ist. Beispiele für Wissenschaftstheorien sind Kritischer Rationalismus (mit Realismus als erkenntnistheoretische Basis) und Hermeneutik (mit Konstruktivismus als zugrundeliegende Erkenntnistheorie) [Vgl. Seipel & Rieker 2003, S. 32ff.]. Die Methodologie ist der Anwendungsfall der Wissenschaftstheorie und beschäftigt sich mit den wissenschaftlichen Methoden der Erkenntnisgewinnung einer bestimmten Disziplin. Die qualitative Methodologie kann sich bspw. auf die Hermeneutik als Wissenschaftstheorie berufen und somit auch auf den Konstruktivismus als Erkenntnistheorie. Die quantitative Methodologie wiederum hat u.a. den Kritischen Rationalismus als wissenschaftstheoretische Basis und somit den erkenntnistheoretischen Realismus als Grundannahme. Die Methoden zur Datenerhebung und ‐auswertung, wie bspw. das narrative Interview als qualitative Erhebungsmethode und die Narrationsanalyse als qualitative Auswertungsmethode sowie der standardisierte Fragebogen als quantitative Erhebungsmethode und statistische Verfahren als quantitative Auswertungsmethode, ordnen sich der Methodologie unter und leiten sich somit aus den übergeordneten metatheoretischen Entscheidungen ab.

### <span id="page-7-1"></span>**Erhebungsmethoden**

Steht die Fragestellung, kann man sich überlegen, welche Informationen man für die Beantwortung der Frage benötigt. In Essays und Seminararbeiten ohne eigene Empirie müssen diese Informationen aus der vorhandenen Literatur entnommen werden. Auch wenn keine eigenen Daten erhoben werden, gibt es praktisch immer genügend wissenschaftliche Vielfalt, um eine wissenschaftlich belegbare, aber dennoch eigenständige Argumentation aufzubauen.

Spätestens bei Abschlussarbeiten kommt die methodisch angeleitete Erhebung eigener empirischer Daten in Betracht. Die Auswahl von Erhebungsmethoden muss aus den zur Beantwortung der Fragestellung notwendigen Daten begründet werden. Selbstverständlich passt nicht jede Methode zu jeder Fragestellung. Verfügt man aber, beispielsweise durch Praktika, über bestimmte Daten, kann man freilich auch die Fragestellung entsprechend überarbeiten. Das ist sicherlich sehr häufig so der Fall, auch wenn das in den verschriftlichten Methodenbegründungen weit weniger häufig auch so dargestellt wird. In jedem Fall müssen aber Fragestellung und Methodenwahl aufeinander abgestimmt sein.

An der Professur sind empirische Erhebungen mit fast jeder Methode willkommen. Beispielsweise können Telefoninterviews mit relativ geringem Aufwand auch schon in Studienarbeiten realisiert werden. Das Bildungsportal Sachsen bietet ein Tool für Online‐Befragungen an, das Studenten kostenlos nutzen können. Persönliche Experteninterviews sind schon etwas aufwändiger, im Rahmen von Projekten und Praktika aber auch gut realisierbar. Viel zu wenig bekannt sind Methoden der offen oder verdeckten Beobachtung und ethnographische Methoden, die sich für Praktika geradezu aufdrängen. Eine Kombination mit Dokumentenanalyse bietet sich gleichfalls häufig in Praktika bzw. Praxisarbeiten an.

Diese und weitere Methoden werden im Masterseminar "**Methoden empirischer Sozialforschung**" behandelt. Dringend empfohlen wird auch die aktive und regelmäßige Teilnahme an der Vorlesung mit Übung "**Wissenschaftliches Arbeiten**" für BA‐Studenten, die gleichfalls einige Methoden wenigstens vorstellt.

### <span id="page-8-0"></span>**Analysemethoden**

Konnten Rohdaten erhoben werden, steht im nächsten Schritt die Analyse der Daten an. Auch hier muss höchster Wert auf Nachvollziehbarkeit (Objektivität, Reliabilität) gelegt werden. Grundlegend sind bei quantitativen Datensätzen statistische Analysen von Häufigkeiten, Verteilungen und einfachen Korrelationen sowie Regressionsanalysen. Aufgrund der großen Verbreitung statistischer Analysen wird von Masterstudenten erwartet, die Güte und Interpretation typischer quantitativer Analysen beurteilen zu können. Hierzu sollen übliche statistische Konstrukte verstanden und interpretiert werden können, wie z. B. Grundgesamtheit, Gesetz der großen Zahl, Stichprobenverfahren, Variablenarten (unabhängige, abhängige V., Drittvariablen), Cronbachs Alpha (Reliabilität/ Konsistenz), R2 (Bestimmtheitsmaß, Messung der "Residuen"), Regressionsgleichung, Signifikanz, usw. Wird mit quantitativen Analysen gearbeitet, müssen diese Konstrukte ggf. selbstständig erarbeitet werden.

In den Methodenseminaren der Professur werden qualitative [insbesondere Leitfaden gestützte Interviews und Beobachtungen, vgl. Rosenthal 2014; Lamnek 2010; Flick 2007; Flick & Kardorff & Steinke 2005), quantitative (insbesondere Fragebogen gestützte Querschnittsund Evaluationsstudien, vgl. Diaz-Bone 2006) sowie kombinierende Forschungsdesigns vertieft behandelt. Hierbei wird sowohl auf den integrierenden Einsatz qualitativer Methoden (bspw. Triangulation, vgl. Flick 2011) als auch auf die gegenstandsbezogene Kombination aus quantitativen und qualitativen Erhebungs- und Auswertungsansätzen eingegangen (Case Study vgl. Eisenhardt 1989; Eisenhardt/Graebner 2007; Yin 2004 & 2013; Baxter & Jack 2008; Triangulation vgl. Mayring 2001).

Weitere qualitative Analysemethoden sind qualitative Inhaltsanalyse [Vgl. Mayring 2010; Gläser & Laudel 2010], Grounded‐Theory [Vgl. Strübing 2008], objektive Hermeneutik [Vgl. Reichertz 2008] usw.

### <span id="page-9-0"></span>**Erklärungsmethoden**

Bei wissenschaftlichen Erklärungen treten inkommensurable paradigmatische Verortungen besonders offen zu Tage, weshalb Empfehlungen in diesem Bereich nur sehr behutsam gegeben werden können. Recht grundlegend lassen sich kausalwissenschaftliche und funktionale Erklärungen unterscheiden [Vgl. Luhmann 2005a]. Erstere ist sicherlich weit verbreitet, hat aber mit einigen Problemen zu kämpfen, die selten offen thematisiert und zugestanden werden. Eine weitere paradigmatische Perspektive eröffnen kritisch‐problematisierende Methoden.

### Kausalwissenschaftliche Erklärungen

Diese Erklärungen unterscheiden immer zwei wirtschaftswissenschaftliche (oder allgemeiner: soziale) Tatsachen, wobei eine Tatsache als Ursache, die andere als Wirkung betrachtet werden. Das wirtschaftswissenschaftlich bekannteste Beispiel ist vielleicht der Zusammenhang von Nachfrage und Preis. Je nach Erkenntnisinteresse können beide (seit Ricardos "Principles of Political Economy and Taxation, 1817) als Ursache oder als Wirkung betrachtet werden: Setzen Marktstrategen eine falschen Preis für ein Produkt an (Ursache), erscheint die Nachfrage geringer oder höher (Wirkung) als bei anderen Preisen. Umgekehrt kann natürlich auch die Veränderung der Nachfrage (Ursache) die Preise entsprechend beeinflussen (Wirkung). Daher wird deutlich, dass die Unterscheidung von Ursache und Wirkung eine Leistung des Autors ist. Sie ist daher nicht naturgegeben, sondern muss erst glaubhaft begründet werden. Allein das wird häufig schon vergessen. Diese Konstruktion von Ursachen und Wirkungen erfolgt üblicherweise schon durch Festlegung von Antwortalternativen, etwa in Befragungen. Wird dies nicht hinreichend erläutert und stattdessen die Befragungsergebnisse als quasi natürliche Daten gewertet, wird die gesamte Betrachtung wissenschaftlich schnell unglaubwürdig.

Ein weiteres Problem kausalwissenschaftlicher Erklärungen ist der erkenntnistheoretisch nicht zu kontrollierende Einfluss möglicher, noch unerkannter Drittvariablen. Im Beispiel von Nachfrage und Preis wird als wichtigste Drittvariable (seit der neoklassischen Wirtschaftstheorie) bekanntermaßen die Angebotsmenge von Produkten geführt. Da die Hinzunahme weiterer unabhängiger Variablen (etwa Qualität, Haltbarkeit, Image von Produkten usw.) die Erklärungsmodelle schnell unübersichtlich werden lassen, gibt es eine Tendenz, zugunsten einfacher Modelle die meisten denkbaren Variablen unberücksichtigt zu lassen – mit der fatalen Folge, dass die Modelle nur noch "ceteris paribus" gelten und mit der Realität kaum mehr etwas zu tun haben. Das wissenschaftliche Gütekriterium der externen Validität, also der Gültigkeit der Ergebnisse in der Realität, leidet hierunter.

Vor allem wenn man in der Praxis festgestellte (also eigentlich: konstruierte) Ursachen instrumentell einsetzen will, also eine damit verknüpfte Wirkung erzielen will, tritt neben das unlösbare Problem im Einzelfall vorhandener, unbekannter Drittvariablen ein weiteres Problem: Ursachen sind ja nicht natürlich oder durch Gott gegeben, sondern sind selbst Wirkungen wieder anderer Ursachen: politische Krisen oder Kriege, Umweltkatastrophen oder Wirtschaftskrisen beeinflussen, um im Beispiel von oben zu bleiben, wiederum Nachfrage und Angebot. Staaten können dann durch wirtschaftspolitische Maßnahmen die Ursachen zu lindern. Was aber wiederum sind dann Ursachen für entsprechend handelnde Staaten? Vielleicht entsprechend einsichtige Führer. Wer aber hat den Führer zu den richtigen Einsichten verholfen? Usw. usf. Man sieht, dass kausalwissenschaftliche Erklärungen immer einen infiniten Regress auf weitere Ursache‐Wirkungsverknüpfungen erzeugen. Je länger Ursache‐Wirkungsketten werden, desto deutlicher wird, dass Ursachen in aller Regel mehrere Wirkungen haben. Daher zeigt sich auch im infiniten Regress auf immer weitere Ursachen, dass die Verknüpfung von Ursache und Wirkung eine begründungspflichtige Annahme eines Autors ist, die man auch ganz anders sehen kann.

#### Funktionale Methode

Angesichts dieser Probleme setzen einige Autoren auf die alternative Erklärungstechnik der funktionalen Methode [Vgl. Nassehi & Saake 2002; Luhmann 2005b]. Hier werden Verknüpfungen zwischen Tatsachen nicht kausal rationalisiert, sondern soziale Tatsachen werden als Problemlösung ansonsten ungelöster Problemlagen, sogenannten Bezugsprobleme interpretiert. Entgegen einer früher oft geäußerten Kritik an der funktionalen Erklärung, sind Bezugsprobleme jedoch nicht durch Ableitung aus theoretischen Annahmen zu entdecken, sondern müssen und können durch methodisch angeleitete Datenerhebung gefunden werden. Von großem Vorteil gegenüber der kausalen Erklärung kann zudem sein, wenn die Plausibilität der Bezugsprobleme zur Diskussion und Evaluation ins Forschungsfeld zurück kommuniziert werden.

Das kausalwissenschaftliche Problem, dass Ursachen mehrere Wirkungen haben können, wird in der funktionalen Methode aufgegriffen und umgedeutet: Bezugsprobleme werden häufig auf verschiedene Arten gelöst.

Ähnlich wie im kausalwissenschaftlichen Modell liegen die Grenzen jedoch in der mangelnden Passung für konkrete Einzelfälle. Die Lösungen können zwar prinzipiell überzeugen, sind für konkrete Manager oder Organisationen dann aber oft doch nicht so einfach anwendbar. Immerhin nimmt aber die funktionale Methode in Anspruch, auch eine praktische Methode zu sein, in dem Sinne, dass auch in der Praxis von Organisationen sehr häufig so verfahren wird: erst wenn Probleme auftreten, wird nach tragfähigen Lösungsalternativen gesucht. Kaum jemand überlegt sich systematisch, was mit einer bekannten Kausalrelation anzufangen sei.

Die Gefahr bei funktional argumentierenden Erklärung ist und bleibt jedoch die Versuchung, Bezugsprobleme zu erfinden, die zwar ad hoc geeignet sind, Forschungsergebnisse zu erklären. Wird das konstruierte Bezugsproblem jedoch nicht in der Realität geprüft, bleibt der bittere Nachgeschmack eines Ex‐cathedra‐Arguments. Wie schon bei der kausalwissenschaftlichen Erklärung ist es daher auch hier ratsam, die Erklärung als elaboriertes Angebot plausibler Sinnzusammenhängen zu verstehen, nicht jedoch als abschließende Abklärung der Realität [Vgl. Weber 1922].

#### Problematisierend‐kritische Methode

Jene problematisierend‐kritische Methode bietet eine weitere Möglichkeit zur Erklärung von Sinnzusammenhängen, wobei sie sich explizit einer kritischen Absicht verschreibt. In der Management- und Organisationswissenschaft findet die problematisierend‐kritische Methode ihre Verbreitung seit circa 20 Jahren vor allem unter den Critical Management Studies. Mit Verweis auf die Tradition der Kritischen Theorie, des Marxismus/ der Arbeitsprozesstheorie sowie poststrukturalistischer Ansätze zielt eine wissenschaftliche Auseinandersetzung auf die Verschränkung von aufklärendem Denken und emanzipatorischer Aussicht auf mögliche Alternativen.

Eine problematisierend‐kritische Methode zur Erklärung von Phänomenen widmet sich somit dem kritischen Über- und Neudenken von Begriffen, von Annahmen theoretischer Ansätze und methodischer Konzeptionen. Statt einem in der Betriebswirtschaft üblichen gestaltungsorientierten Fokus auf Zweck‐Mittel‐Relationen wird in kritischen Arbeiten auf problematische Aspekte managerialen und organisationalen Handelns hingewiesen.

Zentrales Ziel einer Problematisierung ist dann die Reproduktion und Fortsetzung institutionalisierter Argumentationslinien im wirtschaftswissenschaftlichen Diskurs zu durchbrechen. Das bedeutet dann, selbstverständliches Wissen, etwas als natürlich oder allgemein gut Erachtetes in etwas Problematisches umzukehren [Vgl. Sandberg & Alvesson 2011]. Weiterhin fordert die kritische Methode eine reflexive Handhabung von wissenschaftlichem Wissen. Das bedeutet nicht nur Interpretationsangebote vor ihrem Entstehungszusammenhang bzw. ihrer paradigmatischen Zuordnung zu diskutieren, sondern auch die eigene Wissensproduktion ständig kritisch zu reflektieren.

Eine problematisierend‐kritische Erklärung muss schließlich nicht an der Kritik enden, sondern ist mit einem durchaus emanzipatorischen Anspruch an wissenschaftliche Erkenntnis verbunden. Jenseits instrumenteller Verwendung von Erklärungen wird darauf verwiesen, dass Phänomene nicht nur anders erklärbar sondern auch anders möglich sind. Das TINA‐Prinzip ("there is no alternative") vieler wirtschaftswissenschaftlicher Erkenntnisse wird denaturalisiert, als nicht zwangsläufig und naturgegeben herausgefordert.

Schließlich ist eine problematisierend‐kritische Erklärung nicht nur interessant, da sie scheinbar selbstverständliche zugrunde liegende Annahmen identifizieren und als problematisch herausfordern kann, sondern letztlich informierte und innovative Fragestellungen aufwirft, die sich vom Mainstream nicht zuletzt durch Originalität absetzen. Eine solche Erklärungsmethode verlangt kreatives, nonkonformes Denken und auch einen selbstbewussten Umgang mit vorhandenem Wissen, belohnt jedoch mit einer originellen Arbeit und innovativen Erklärungen.

### <span id="page-11-0"></span>**1.7 Literaturstudium und Recherche**

Beginnen Sie schon im Studium, freiwillig für Sie interessante wissenschaftliche Texte zu lesen. Texte und Literaturhinweise zu speziellen Themen finden Sie in den Syllabi zu den Lehrveranstaltungen der Professur:

<https://www.tu-chemnitz.de/wirtschaft/bwl9/lehre/lehrveranstaltungen.php>

Vermeiden Sie aber, endlos in der Literaturrecherche zu verharren, in der Annahme, nicht genug zu haben. Wenn Sie ein oder zwei Themenideen haben, gehen Sie auch mal in die Bibliothek der TUC. Als Präsenzbibliothek finden Sie die Bücher thematisch geordnet und Sie können daher direkt an den Regalstandorten Ihren Überblick über das Thema erweitern (Nachteil ist, dass die Werke teilweise veraltet sind und aktuelle Zeitschriftenbeiträge fehlen. Ergänzend müssen Sie daher die E‐Bibliothek der TUC nutzen, wo Sie Zugang zu vielen wissenschaftlichen Zeitschriften haben). Nutzen Sie auch unbedingt das Schneeballsystem: In relevanten Überblicks‐ oder Handbuchartikeln finden Sie im Literaturverzeichnis weitere relevante Literatur zu Ihrem Thema. Wenn Sie die Literaturverzeichnisse vergleichen, werden Sie schnell feststellen, welche Werke zur Grundlagenliteratur gehören: diese werden von vielen Autoren zitiert.

Nutzen Sie auch die Unterstützungsleistungen der TUC‐Bibliothek:

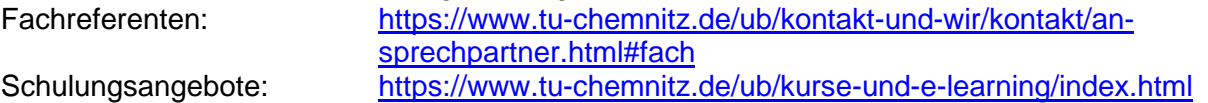

# <span id="page-12-0"></span>**Teil 2: Formale Richtlinien**

### <span id="page-12-1"></span>**2.1 Seitenformat und allgemeine Formatierungen**

### <span id="page-12-2"></span>**Seitenrand**

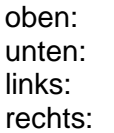

2 cm bis zur Kopfzeile 4 cm bis Textbeginn 1,5 cm bis zur Fußzeile 3 cm bis Textbeginn 3 cm 2cm

# <span id="page-12-3"></span>**Kopfzeile**

Die Kopfzeile enthält rechtsbündig die Seitenangabe. Linksbündig soll die Überschrift des Kapitels (erste Gliederungsebene) bzw. eine Kurzfassung derselben stehen. Die Kopfzeile wird durch eine Linie vom Textteil der Arbeit getrennt. Die Schriftart sollte Arial / Calibri: kursiv, 9pt

bzw.

<span id="page-12-4"></span>Times New Roman / Cambria: kursiv, 10pt sein.

# **Fußzeile**

Die Fußzeile enthält rechtsbündig das Semester in dem die Arbeit verfasst wird. Linksbündig den **Namen des Autors**. Bei **Teamarbeiten** können so die individuellen Beiträge kenntlich gemacht werden. Die Fußzeile wird durch eine Linie vom Textteil der Arbeit getrennt. Schriftart soll Arial, kursiv, 9pt (Alternativ: Times New Roman 10pt) sein.

### <span id="page-12-5"></span>**Seitennummerierung**

Die Seitenangabe steht in der Kopfzeile. Das Deckblatt wird nicht nummeriert. Für die Gliederung, die Verzeichnisse und den Anhang sollten römische Ziffern verwendet werden. Der Textteil wird fortlaufend in arabischen Ziffern nummeriert.

# <span id="page-12-6"></span>**Schriftart**

Times New Roman / Cambria: Schriftgröße 12 Arial / Calibri: Schriftgröße 11

### <span id="page-12-7"></span>**Absatzformat**

Zeilenabstand 1,3 Zeilen **Blocksatz** 

# <span id="page-12-8"></span>**Formatierung der Überschriften**

Ein neues Kapitel darf auf der gleichen Seite beginnen, auf der das alte endet. Der auf eine Überschrift folgende Absatz muss jeweils auf der gleichen Seite erscheinen. Bei mehreren direkt aufeinanderfolgenden Überschriften sollten die Abstände verringert werden.

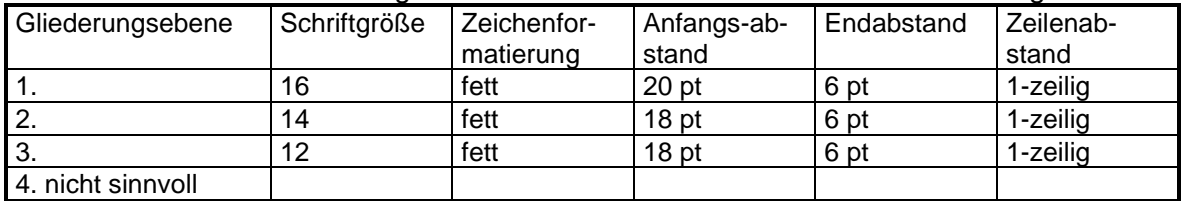

# <span id="page-13-0"></span>**Fußnoten**

Sie können in Ihrer Arbeit Fußnoten für Verweise auf Quellen und allgemeine Anmerkungen verwenden.<sup>2</sup>

Schriftgröße für Fußnotenreferenz und Fußnotentext ist 9pt (Arial / Calibri) bzw. 10pt (Times New Roman / Cambria).

Die Fußnoten werden durch eine Linie vom Haupttext abgegrenzt. Sie bestehen aus der hochgestellten Ziffer der Fußnotenreferenz sowie dem durch mehrzeiligen Tabulator abgetrennten Fußnotentext. Der Zeilenabstand für den Text ist 10pt mit einem Endabstand von 2pt, um die Fußnoten voneinander abzugrenzen.

Bei den Fußnoten handelt es sich um eigene Sätze. Sie sind daher mit Großschreibung zu beginnen und mit einem Punkt abzuschließen (bei einer abschließenden Seitenangabe mit "f." wird kein weiterer Punkt gesetzt).

# <span id="page-13-1"></span>**Gendersensible Formulierungen**

Als gendersensible Formulierungen werden folgende Varianten akzeptiert, wobei eine davon einheitlich im Fließtext Anwendung finden soll:

- generisches Maskulinum oder generisches Femininum mit entsprechendem Vermerk, dass es sich auf alle Personen ungeachtet des physiologischen und gesellschaftlichen Geschlechts bezieht;
- die Verwendung genderneutraler Worte (Bsp. Kollegium statt Kolleginnen und Kollegen) sowie
- die Benennung beider genderspezifischen Worte (Bsp. Studentinnen und Studenten).

Aufgrund der Lesbarkeit, der Grammatik und der Barrierefreiheit von Dokumenten sind Sonderzeichen wie Sternchen, Doppelpunkt, Klammern u. ä. nicht zu verwenden. Aus den gleichen Gründen sind auch Formulierungen mit großem "I" für z.B. MitarbeiterInnen nicht anzuwenden.

### <span id="page-13-2"></span>**2.2 Aufbau der Arbeit**

Die Arbeit enthält folgende Bestandteile (entsprechend untenstehender Reihenfolge):

- **Deckblatt**
- Abstract
- Inhaltsübersicht
- Abbildungsverzeichnis
- Tabellenverzeichnis
- Abkürzungsverzeichnis
- Text der Arbeit
- Anhang
- Literaturverzeichnis
- unterzeichnete (und eingescannte) aktuelle Selbstständigkeitserklärung der Fak. für Wirtschaftswissenschaften

# <span id="page-13-3"></span>**Deckblatt**

Das Deckblatt kann frei gestaltet werden. Folgende Angaben müssen jedoch enthalten sein:

- Wo (Universität....) wurde die Arbeit erstellt
- Für wen (Lehrstuhl ..., Prof. ...) wurde die Arbeit erstellt
- Wann (Semester und Abgabedatum) wurde die Arbeit erstellt
- Art der Arbeit
- Thema

<span id="page-13-4"></span><sup>&</sup>lt;sup>2</sup> Weitere Informationen zur Zitierweise im Abschnitt "Quellenangaben und Zitate".

- Betreuer/Betreuerin
- Autor

# <span id="page-14-0"></span>**Abstract**

Das Abstract umfasst eine kurzen Abriss der Problemstellung, eine inhaltliche Zusammenfassung der Arbeit, das Ziel der Arbeit bzw. die Forschungsfrage, die Methodik bzw. das Vorgehen, wie die Forschungsfrage gelöst wird sowie wesentliche Ergebnisse. Der Text des Abstracts sollte 1-zeilig sein und circa eine halbe Seite umfassen, insgesamt sollte ein Abstract nicht länger als 10 Prozent der Arbeit sein (max. 1 Seite).

Der Abstract ist als eigener Gliederungspunkt im Inhaltsverzeichnis aufzuführen und entweder mit der Position 0 oder keiner Ziffer zu versehen.

### <span id="page-14-1"></span>**Inhaltsverzeichnis**

Die Gliederung (die Überschriften) werden dezimal nummeriert (1., 1.1, 1.1.1). Mehr als drei Gliederungsebenen sind in der Regel nicht sinnvoll.

# <span id="page-14-2"></span>**Abbildungen und Tabellen**

Ein Tabellen- bzw. Abbildungsverzeichnis sollte ab jeweils zwei Tabellen und Abbildungen angelegt werden.

Abbildungen und Tabellen werden für den gesamten Text fortlaufend nummeriert und in einem entsprechenden Abbildungs- und Tabellenverzeichnis mit Seitenzahlen aufgeführt.

Unter jeder Abbildung und Tabelle muss neben der Nummer auch eine Unterschrift stehen, bspw. "Abb. 1: Titel der Abbildung". Auf die Abbildung wird im Text dann mit Hilfe der Abbildungsnummer verwiesen, z.B. "(siehe Abb. 1)". Etwaige Abbildungsquellen sind in einer Fußnote anzugeben.

### <span id="page-14-3"></span>**Literaturverzeichnis**

Das Literaturverzeichnis wird nicht nummeriert, ebenso wenig aufgeführte Literatur. Es enthält *alle* bibliographischen Angaben zur in der Arbeit herangezogenen Literatur. Dabei ist *nur* die in der Arbeit verarbeitete Literatur anzugeben. Für das Literaturverzeichnis ist folgendes Absatzformat vorgesehen:

- **Einzeilig**
- \* 1cm Einzug von links ab der zweiten Zeile.
- <span id="page-14-4"></span>Endabstand 6 pt

# **Anhang**

Am Anfang des Anhangs werden die Bestandteile auf einem separaten Blatt aufgeführt. Nach Möglichkeit sind die Seiten gesondert zu nummerieren.

### <span id="page-15-0"></span>**2.3 Exposé**

Für Abschlussarbeiten müssen Sie vor der offiziellen Anmeldung ein Exposé erstellen. Dieses formale Exposé hat drei Funktionen:

- Es fordert Sie auf, ordentlich zu planen, so dass die Arbeit interessant wird und im Bearbeitungszeitraum realistisch zu erstellen ist.
- Es dient der Kommunikation mit Betreuern und ggf. Kommilitonen.
- Es dient als Dokument, das man an Feldkontakte oder zur Beantragung von Fördermitteln heraus geben kann.

Es ist folgendermaßen gegliedert:

*1. Allgemeines*

*1.1. Angaben zum Forscher*

Vorname, Name

Adresse

**Telefonnummer** 

E‐Mail‐Adresse

Matrikelnummer

*1.2. Zeitraum*

Bitte führen Sie hier an, in welchem Zeitraum die Forschungsarbeit durchgeführt werden soll.

*1.3. Titel*

Nennen Sie hier Titel und Untertitel möglichst kurz und aussagekräftig

*1.4. Zusammenfassung*

Fassen Sie hier bitte die wesentlichen Ziele Ihres Vorhabens in wenigen Sätzen allgemeinverständlich zusammen.

*2. Stand der Forschung*

Legen Sie hier bitte den Stand der Forschung, soweit er Ihnen bekannt ist, knapp und präzise in seiner unmittelbaren Beziehung zum konkreten Vorhaben. Skizzieren Sie hier kurz die zentrale Debatte, in die Sie Ihre Arbeit einordnen.

### *3. Ziele und Arbeitsprogramm*

Hier sollen detaillierte Angaben über das geplante Vorhaben gegeben werden. Dazu gehören:

*3.1. Ziele*

Nennen Sie in 1-3 Sätzen das Ziel des Vorhabens. Der erste Satz beginnt mit "Ziel des Vorhabens ist …"

*3.2. Theoretischer Rahmen*

Hier sollte dargestellt und begründet werden, welche Theorieperspektiven Sie für die Fragestellung interessant und relevant halten. Die Theorieperspektive sollte nicht nur stichwortartig angedeutet werden, sondern es sollte ausgeführt werden, wie die Theorieperspektive auf die Forschungsfrage angewandt werden soll.

In der Entwurfsphase können gerne auch konkurrierende theoretische Rahmungen vorgestellt werden. Erst später legt man sich dann auf einen der Zugänge fest.

*3.3. Methode*

Hier sollte der methodische Ansatz (z. B. Literaturarbeit, Sekundäranalyse, qualitative oder quantitative Analyse von selbst zu erhebenden Daten) dargestellt *und begründet*  werden.

Bei empirischen Arbeiten sollte möglichst konkret das Feld benannt werden (Namen von zu untersuchenden, evtl. schon vorher kontaktierten Unternehmen…). Es sollte dabei deutlich werden, dass das Vorhaben in der eingeplanten Zeit abgewickelt werden kann.

Ein glänzendes Beispiel für gelungene empirische Organisationsforschung ist:

Joseph Bensman; Israel Gerver (1963): Crime and Punishment in the Factory: The

Function of Deviancy in Maintaining the Social System. In: American Sociological Review, Jg. 28, Heft 4, S. S.588-598. (brillant in der herausgearbeiteten Empirie und der Darstellung)

In der Entwurfsphase können gerne auch konkurrierende Methoden erörtert werden (Methodenliteratur findet sich im Methodenseminar auf der Homepage unter "Lehre"). Erst später legt man sich dann auf einen der Zugänge fest.

### *4. Gliederung*

Bei Abschlussarbeiten (Diplom-, BA-, MA-Arbeit) sollten in der Gliederung die einzelnen Hauptkapitel kurz erläutert werden, was sie jeweils enthalten sollten und wozu Sie diese Kapitel für das Gesamtverständnis brauchen.

Verwenden Sie hier möglichst inhaltlich aussagekräftige Kapitelüberschriften (NICHT: Einleitung, Begriffsdefinitionen, Methode, Diskussion, Fazit – das sagt eben inhaltlich nichts aus!).

*5. Literatur*

Liste mit derjenigen Literatur, die Sie zu dem gegebenen Zeitpunkt bereits gesichtet haben und die Sie für die Themenstellung besonders oder auf jeden Fall relevant halten. Dabei ist es wichtig, möglichst viel der Literatur nicht nur schon identifiziert, sondern auch teilweise schon gelesen zu haben.

In praktisch allen Themengebieten erscheinen ca. alle 5-10 Jahre Überblicksartikel, die den aktuellen Forschungsstand zusammenfassen und reflektieren. Das sind häufig sehr gute Startpunkte zur Erschließung eines Themengebiets. Selbst recherchierte Beiträge, die man noch nicht kennt, kann man in dieser Reihenfolge "schnell erfassen"; Titel, Untertitel, Jahr, Abstract lesen, Einleitung lesen/querlesen (Problemstellung und Erklärungsanspruch erfassen), Fazit lesen/querlesen (Ergebnisse erfassen), Diskussion querlesen. Hat man bereits gute Themenkenntnis, schaut man sich noch vor dem Querlesen/Lesen das Literaturverzeichnis an, welche Autoren und Beiträge zitiert werden.

Manche wissenschaftliche Datenbanken (z. B. Google Scholar, Web of Science) geben durch die Angabe, wie häufig ein Beitrag von anderen zitiert wurde, einen schnellen Eindruck von der Zentralität eines Beitrags. Das Recherchieren/Schnellerfassen erspart nicht die ausführliche Lektüre: erst damit beginnt die eigentlich wissenschaftliche Arbeit!

Zitierweise im Exposé wie in wissenschaftlichen Beiträgen. Bitte sprechen Sie diese mit Ihrem Betreuer ab.

### <span id="page-16-0"></span>**2.4 Quellenangaben und Zitate**

Die Zitierweise besprechen Sie bitte mit ihrem Betreuer / ihrer Betreuerin. Es gibt zwei Zitierweisen, von denen Sie eine auswählen können. Für das Erstellen eines entsprechend formatierten Literaturverzeichnisses und der Zitationen im Text empfehlen wir die Nutzung von softwaremäßiger Unterstützung wie Literaturverwaltungsprogramme (u.a. Citavi, EndNote) sowie entsprechender Funktionen in Textverarbeitungsprogrammen wie MS Word (Empfehlung: Formatvorlage: APA).

Englischsprachige Quellen sind im direkten Zitat im Original zu zitieren. Andere fremdsprachige Quellen sollten im direkten Zitat auf Deutsch übersetzt werden, das Originalzitat ist in einer Fußnote anzugeben.

Sammelbände werden im Literaturverzeichnis nur angegeben, wenn 3 oder mehr Texte aus diesen verwendet werden. Im Text (direkte und indirekte Zitate) wird immer der Autor des Zitates, nicht der Herausgeber des Sammelbands, angegeben.

### <span id="page-17-0"></span>**Harvard Zitierweise**

### Kurzverweise im Text: Direkte Zitate

Wörtliche Zitate werden im Text durch doppelte Anführungszeichen (") am Anfang und am Ende des Zitats gekennzeichnet. Verweise auf die Quellen erfolgen im Text direkt nach dem Zitat durch einen Kurzverweis in eckigen Klammern [ ]. Notwendige Angaben in der Klammer sind Autor/Herausgeber, Erscheinungsjahr und Seitenzahl (kompletter Umfang, z.B. 110-113) der zitierten Stelle im Format:

[Autor Jahr, S. xx-xx]

### Zitate aus Sekundärquellen

Zitieren Sie aus einer Quelle ein dort angeführtes Zitat, so ist das dem entsprechend im Kurzverweis anzuzeigen, also:

[Autor Jahr, S. xx-xx, zit. nach Autor Jahr, S. xx-xx] Beispiel:

In den 1970er und 1980 Jahren fehlten Ausbildungsstandards in der Beratungsbranche und es bestand die Gefahr von "selbsternannte[n] Gurus" [Stiefel 1989, S. 23, zit. nach Kühl 2008, S. 269], besonders in der psychosozialen Beratung.

#### Kurzverweise im Text: Indirekte Zitate

Wird ein indirektes (sinngemäßes) Zitat verwendet, setzt man zu Beginn des Kurzverweises Vgl. (vergleiche). Es gilt keine Absatzzitierweise, sondern die Quelle wird i.d.R. am Ende des Satzes angefügt, in welchem ein indirektes Zitat verwendet wird. Beispiel Angabe:

[Vgl. Autor Jahr, S. xx-xx]

### Literaturverzeichnis<sup>[3](#page-17-1)</sup>

Das Literaturverzeichnis wird folgendermaßen sortiert:

- Alphabetisch nach Autor/Herausgeber
- Chronologisch innerhalb des gleichen Autors/Herausgebers
- Sollten hier Übereinstimmungen sein, wird das Erscheinungsjahr im Kurzverweis durch einen Kleinbuchstaben ergänzt. Dieser wird entsprechend der Reihenfolge der verwendeten Quellen vergeben. Beispiel: [Müller 2013a, S. 110], [Müller 2013b, S. 55-57]

Der Kurzverweis kann als Sortierhilfe vorangestellt werden. Eine Trennung nach Medientypen (z.B. Online- und Literaturquellen) erfolgt nicht.

#### *Ein Verfasser eines Buches*

Nachname, Vorname: Titel: Zusatz zum Titel. Auflage. Verlagsort: Verlag, Jahr, ISBN Beispiel:

Anderson, David J.: Kanban: Evolutionäres Change Management für IT-Organisationen. Heidelberg: dpunkt-Verl., 2011, ISBN 978-3-89864-730-4

Kurzverweis im Text: [Anderson 2011, S. 212-213]

#### *Zwei Verfasser eines Buches*

Nachname, Vorname (1. Autor) und Vorname Nachname (2. Autor): Titel: Zusatz zum Titel. Auflage. Verlagsort: Verlag, Jahr.

Beispiel:

Sarodnick, Florian und Henning Brau: Methoden der Usability Evaluation: Wissenschaftliche Grundlagen und praktische Anwendung. 2. überarb. Aufl. Bern: Huber, 2011. Kurzverweis im Text: [Sarodnick und Brau 2011, S. 119-121]

<span id="page-17-1"></span><sup>3</sup> Technische Hochschule Ingolstadt (2013)

### *Drei Verfasser eines Buches*

Nachname, Vorname (1. Autor), Vorname Nachname (2. Autor) und Vorname Nachname (3. Autor): Titel: Zusatz zum Titel. Auflage. Verlagsort: Verlag, Jahr. Beispiel:

Lehner, Franz, Stephan Wildner und Michael Scholz: Wirtschaftsinformatik: eine Einführung. 2. Aufl. München: Hanser, 2008.

Kurzverweis im Text: [Lehner, Wildner und Scholz 2008, S. 110-111]

### *Vier und mehr Verfasser eines Buches*

Nachname, Vorname (1. Autor) [u. a.]: Titel: Zusatz zum Titel. Auflage. Verlagsort: Verlag, Jahr.

Beispiel:

Mertens, Peter [u. a.]: Grundzüge der Wirtschaftsinformatik. 11. Aufl. Heidelberg: Springer, 2012. Kurzverweis im Text: [Mertens 2012, S. 81]

#### *Herausgeber eines Buches*

Nachname, Vorname (Hrsg.): Titel: Zusatz zum Titel. Auflage. Verlagsort: Verlag, Jahr. Beispiel: Lassmann, Wolfgang (Hrsg.): Wirtschaftsinformatik: Nachschlagewerk für Studium und Praxis. Wiesbaden: Gabler, 2006.

Kurzverweis im Text: [Lassmann 2006, S. 349]

#### *Band eines mehrbändigen Werkes*

Nachname, Vorname: Titel: Zusatz zum Titel. Bd. x (Zählung des Bandes): Titel des Bandes. Auflage. Verlagsort: Verlag, Jahr.

Beispiel:

Mertens, Peter: Integrierte Informationsverarbeitung. Bd. 1: Operative Systeme in der Industrie. 16. Aufl. Wiesbaden: Gabler, 2007.

Kurzverweis im Text: [Mertens 2007, S. 152-153]

### *E-Book*

Nachname, Vorname: Titel: Zusatz zum Titel (Auflage. Verlagsort: Verlag, Jahr), PDF e-book, URL, zuletzt aufgerufen tt.mm.jjjj.

Beispiel:

Vieweg, Iris [u.a.]: Einführung Wirtschaftsinformatik: IT-Grundwissen für Studium und Praxis (Wiesbaden: Springer, 2012), PDF e-book, http://www.springerlink.com/content/jh5300/#section=1031595& page=1&locus=0, zuletzt aufgerufen 24.09.2013.

(Hinweis: Handelt es sich nicht um ein PDF, wird entsprechend die Ausgabeversion angegeben, also Kindle e-book, iPad e-book ...)

Kurzverweis im Text: [Vieweg 2012, S. 145-147]

### *Kapitel oder Artikel in einem Werk mit Herausgeber*

Nachname, Vorname (Autor des Kapitels/Artikels): Titel des Kapitels/Artikels: Zusatz zum Titel, in: Nachname, Vorname (Namen der Herausgeber, max. 3, vgl. Vier und mehr Verfasser) (Hrsg.): Titel des Werkes: Zusatz zum Titel. Auflage. Verlagsort: Verlag, Jahr, Seiten (Seitenangabe des Kapitels/Artikels).

Beispiel:

Schmidt, Werner: IT-Strategie, in: Hofmann, Jürgen und Werner Schmidt (Hrsg.): Masterkurs IT-Management. Wiesbaden: Vieweg, 2010, S. 11-92.

Kurzverweis im Text: [Schmidt 2010, S. 45]

### *Konferenzbeitrag*

Nachname, Vorname: Titel des Beitrages: Zusatz zum Titel, in: Name der Konferenz. Ort und Datum der Konferenz. Verlagsort: Verlag, Jahr, Seiten (Seitenangabe des Beitrages). Beispiel:

Caizzone, Sergio, Carlo Occhiuzzi und Gino Marrocco: Multi-chip RFID antenna integrating shape memory alloys for temperature sensing, in: Proceedings of the 5th European Conference on Antennas and Propagation (EUCAP). Rome, Italy, 11.-15. April, 2011. Piscataway, NJ: IEEE, 2011, S. 2810-2813. Kurzverweis im Text: [Caizzione, Occhiuzzi und Marrocco 2011, S. 2810-2813]

### *Artikel in einer Zeitschrift (Print-Version)*

Nachname, Vorname: Titel des Artikels: Zusatz zum Titel, in: Titel der Zeitschrift Jahrgang (Jahr), Heftnummer, Seiten (Seitenangabe des Artikels).

Beispiel:

Eisel, Markus: Machine-Talk: Potenzialträger M2M, in: Wirtschaftsinformatik und Management 4 (2012), 1, S. 30-35.

(Hinweis: Heft 1 aus dem 4. Jahrgang der Zeitschrift im Jahr 2012) Kurzverweis im Text: [Eisel 2012, S. 33]

#### *Artikel in einer Zeitschrift (Online via Datenbank)*

Nachname, Vorname: Titel des Artikels: Zusatz zum Titel, in: Titel der Zeitschrift Jahrgang (Jahr), Heftnummer, Seiten (Seitenangabe des Artikels). Datenbank, zuletzt aufgerufen tt.mm.jjjj.

Beispiel:

Zahidi, S. [u.a.]: Optimizing Complex Cluster Formation in MANETs Using SAT/ILP Techniques, in: IEEE Sensors Journal 13 (2013), 6, S. 2400-2412. IEEE Xplore Digital Library, zuletzt aufgerufen 11.04.2014. (Hinweis: Heft 6 aus dem 13. Jahrgang der Zeitschrift im Jahr 2013) Kurzverweis im Text: [Zahidi 2013, S. 2400-2412]

#### *Artikel in einer Zeitschrift (Online via Website)*

Nachname, Vorname: Titel des Artikels: Zusatz zum Titel, in: Titel der Zeitschrift, Veröffentlichungsdatum des Artikels, URL, zuletzt aufgerufen tt.mm.jjjj. Beispiel:

Schaffry, Andreas: Wohin gehören Big-Data-Produkte?, in: CIO, 10.10.2013, http://www.cio.de/knowledgecenter/bi/2932511/index.html#, zuletzt aufgerufen 11.10.2013. Kurzverweis im Text: [Schaffry 2013]

#### *Artikel in einer Zeitung*

Nachname, Vorname (Autor des Artikels): Titel des Artikels: Zusatz zum Titel, Titel der Zeitung, tt.mm.jjjj (Erscheinungsdatum), Nummer, Seiten (Seitenangabe des Artikels). Beispiel:

Matzke, Achim: Europäische Standardwerke auf der Verkaufsliste, Frankfurter Allgemeine Zeitung, 10.10.2014, Nr. 235/41 D3, S. 29.

Kurzverweis im Text: [Matzke 2014, S. 29]

### *Bachelorarbeit und andere Hochschulschriften*

Nachname, Vorname: Titel: Zusatz zum Titel. Art der Hochschulschrift (Bachelorarbeit, Masterarbeit, Dissertation), Hochschule, Jahr.

Beispiel:

Fischer, Frank: Innovationsmanagement im Bankensektor. Bachelorarb., Hochschule Ingolstadt, 2011. Kurzverweis im Text: [Fischer 2011, S. 33]

#### *Hochschulschrift, die durch einen Verlag publiziert wurde*

Nachname, Vorname: Titel: Zusatz zum Titel. Zugl. Art der Hochschulschrift (Bachelorarbeit, Masterarbeit, Dissertation), Hochschule, Jahr (Jahr der Abgabe an der Hochschule). Verlagsort: Verlag, Jahr (Erscheinungsjahr im Verlag).

Beispiel:

Müller, Jens: Strukturbasierte Verifikation vom BPMN-Modellen. Zugl. Diss., Univ. Tübingen, 2010. Wiesbaden: Vieweg, 2011.

Kurzverweis im Text: [Müller 2011, S. 25]

#### *Patent*

Nachname, Vorname (Erfinder): Titel des Patentes. Jahr der Anmeldung. Patentschrift Patentnummer.

Beispiel:

Murata, Yutaka: Sitzkonstruktion für ein Motorrad. 2004. Patentschrift DE602004003996T2. (Hinweis: Es wird nur der Erfinder angegeben, nicht der Anmelder.) Kurzverweis im Text: [Murata 2004, S. 3]

#### *Norm*

Normungsinstitut: Normnummer: Titel der Norm; Zusatz zum Titel. Verlagsort: Verlag, Ausgabedatum.

Beispiel:

Deutsches Institut für Normung e.V.: DIN EN ISO 9001 (2014-08-00): Qualitätsmanagementsysteme - Anforderungen (ISO/DIS 9001:2014); Deutsche und Englische Fassung prEN ISO 9001:2014. Berlin: Beuth, 00.08.2014.

Kurzverweis im Text: [Deutsches Institut für Normung 2014, S. 12]

#### *IT-Standard (online)*

Standardisierungsgremium: Titel des Standards (inkl. Kurzbezeichnung), Status. Veröffentlichungsdatum, URL, zuletzt aufgerufen tt.mm.jjjj.

Beispiel:

Java Community Process: JSR 175: A Metadata Facility for the JavaTM Programming Language, Final Release. 30.09.2014, http://jcp.org/en/jsr/detail?id=175, zuletzt aufgerufen 28.01.2015. Kurzverweis im Text: [Java Community Process 2014, S. 12]

#### *Website*

Herausgeber (meist im Impressum zu finden): Titel der Seite: Zusatz zum Titel, Datum (Stand der Seite), URL, zuletzt aufgerufen tt.mm.jjjj.

Beispiel:

Audi AG: Umweltbilanz, 2013, http://www.audi.de/de/brand/de/unternehmen/corporate\_responsibility /umweltbilanz.html, zuletzt aufgerufen 26.02.2013.

Kurzverweis im Text: [Audi 2013]

#### *Website mit Autor*

Nachname, Vorname: Titel der Seite: Zusatz zum Titel, Datum (Stand der Seite), URL, zuletzt aufgerufen tt.mm.jjjj.

Beispiel:

Fischermann, Thomas: Der Jedermann-Code: Hat die bürgerliche Freiheit im Internet noch eine Chance? Ein Besuch bei den besten Hackern zeigt: Ja – wenn die Konsumenten ihre Naivität verlieren, 20.09.2013, http://www.zeit.de/2013/39/nsa-internet-hacker-datenschutz, zuletzt aufgerufen 24.09.2013.

Kurzverweis im Text: [Fischermann 2013]

#### *Broschüre print*

Herausgeber: Titel: Zusatz zum Titel. Auflage. Ort: Herausgeber, Jahr. Beispiel: Media-Saturn-Holding GmbH: Around the world. Ingolstadt: Media-Saturn-Holding GmbH, 2012. Kurzverweis im Text: [Media-Saturn-Holding 2012, S. 15]

#### *Broschüre online*

Herausgeber: Titel: Zusatz zum Titel. Auflage. Ort (hier evtl. Druckort): Verlag, Jahr, URL, zuletzt aufgerufen tt.mm.jjjj.

#### Beispiel:

Media-Saturn-Holding GmbH: Around the world. Ingolstadt: Media-Saturn-Holding GmbH, 2012, http://www.media-saturn.com/group/brochure/corporate/index.html#/, zuletzt aufgerufen 26.02.2013. Kurzverweis im Text: [Media-Saturn-Holding 2012, S. 15]

#### *Quelle ohne Jahresangabe*

Autor/Herausgeber: Titel: Zusatz zum Titel. Auflage. Verlagsort: Verlag, o. J. Beispiel: Siemens AG: Siemens, ein Pionier unserer Zeit. München: Siemens AG, o. J. Kurzverweis im Text: [Siemens o. J., S. 25]

#### *Präsentation*

Nachname, Vorname: Titel: Zusatz zum Titel. PowerPoint-Präsentation, tt.mm.jjjj (Datum der Präsentation), Firma (falls vorhanden), Ort.

#### Beispiel:

Müller, Dieter: Informationsmanagement und Prozessmanagement in einem globalen Unternehmen im 21. Jahrhundert. PowerPoint-Präsentation, 12.02.2012, Siemens AG, München. Kurzverweis im Text: [Müller 2012, S. 14]

#### *Interview (selbst durchgeführt)*

Nachname, Vorname (des Interviewten): Interview durch Autor. Gesprächsort, tt.mm.jjjj (Datum der Interviews). Beispiel:

Meyer, Hans: Interview durch Autor. Ingolstadt, 05.09.2013. Kurzverweis im Text: [Meyer 2013]

*Interview (publiziert in TV, Presse, etc.)*

Nachname, Vorname (des Interviewten): Titel: Zusatz zum Titel. Interview durch Vorname Nachname (Interviewer). Publikationsort, tt.mm.jjjj (Datum der Interviews), URL (falls vorhanden), zuletzt aufgerufen tt.mm.jjjj (falls vorhanden).

Beispiel:

Greenwald, Glenn: Die USA halten Journalismus für ein Verbrechen. Interview durch Thomas Fischermann. Zeit Online, 21.08.2013, http://www.zeit.de/digital/datenschutz/2013-08/interview-glenn-greenwald/seite-1, zuletzt aufgerufen am 24.09.2013. Kurzverweis im Text: [Greenwald 2013]

#### *Interne Dokumente*

Autor/Herausgeber. Titel: Zusatz zum Titel. Ort: Herausgeber, Jahr. Internes Dokument. Beispiel (fiktiv):

Continental AG: Geheime Unternehmensstrategie. Hannover: Continental AG, 2014. Internes Dokument.

Kurzverweis im Text: [Continental 2014, S. 5]

#### *Computersoftware*

Herausgeber: Titel der Software, Version, Computer Software, Jahr, URL, zuletzt aufgerufen tt.mm.jjjj.

Beispiel:

Mozilla Foundation: Mozilla Firefox, 33.0.1, Computer Software, 2014, http://www.mozilla.org, zuletzt aufgerufen 28.10.2014.

Kurzverweis im Text: [Mozilla Foundation 2014]

### *E-Mail*

Nachname, Vorname (des Absenders): Titel der Nachricht, E-Mail an Vorname Nachname (des Empfängers), tt.mm.jjjj (Datum der E-Mail). Beispiel (fiktiv):

Mustermann, Max: Re: Heute schlechtes Wetter, E-Mail an Erika Mustermann, 28.10.2014. Kurzverweis im Text: [Mustermann 2014]

#### *Foreneinträge*

Nachname, Vorname oder Nickname (Verfasser des Foreneintrags): Titel: Zusatz zum Titel, tt.mm.jjjj (Veröffentlichungsdatum), URL, zuletzt aufgerufen tt.mm.jjjj.

Beispiel:

Lessgo: Zitieren wenn keine Seitenzahl vorhanden ist, 12.09.2014, http://www.gutefrage.net/frage/zitieren-wenn-keine-seitenzahl-vorhanden-ist, zuletzt aufgerufen 28.10.2014. Kurzverweis im Text: [Lessgo 2014]

#### *Online-Video*

Herausgeber: Titel: Zusatz zum Titel, tt.mm.jjjj (Veröffentlichungsdatum), URL, zuletzt aufgerufen tt.mm.jjjj.

Beispiel:

Technische Hochschule Ingolstadt: Die Vergangenheit: Film zum 20-jährigen Bestehen der TH Ingolstadt, 15.10.2014, https://www.youtube.com/watch?v=-mBN06730zM, zuletzt aufgerufen 28.10.2014.

Kurzverweis im Text: [Technische Hochschule Ingolstadt 2014]

*Gesetze*

Titel des Gesetzes Angabe der Ausfertigung (Fundstelle), (letzte) Bekanntmachung des vollständigen Wortlauts (Fundstelle).

Beispiel:

Urheberrechtsgesetz vom 9. September 1965 (BGBl. I S. 1273), das zuletzt durch Artikel 1 des Gesetzes vom 1. Oktober 2013 (BGBl. I S. 3728) geändert worden ist. Kurzverweis im Text: [Urheberrechtsgesetz]

# <span id="page-22-0"></span>**Zitieren mit Fußnoten**

Verweise auf Quellen und Anmerkungen sind mit dieser Zitierweise in Fußnoten zu machen. Dabei ist im Textteil der Arbeit (d.h. innerhalb des Fußnotentexts) die Quelle nur in der Kurzform anzugeben. Diese besteht aus dem Nachnamen des Autors (bei mehreren Autoren Trennung durch Querstrich "/"), Erscheinungsjahr und einer eventuellen Fortzählung sowie der Seitenzahl (bei zwei Seiten mit f.). Die Jahreszahl sollte in Klammern gesetzt werden.

Entspricht die Quelle einer Fußnote der in der vorangegangenen Fußnote zitierten Quelle, so wird die 2. Angabe mit "Ebd." Bzw. "Ebenda." Angegeben. Beispiel:

Gleiche Quelle und gleiche Seitenangabe: "Ebd." (für indirekte Zitate: "Vgl. ebd.") Gleiche Quelle, andere Seitenangabe: "Ebd., S. 8." (für indirekte Zitate: "Vgl. ebd., S. 8")

Bei mehreren Quellen in einer Fußnote sind diese entweder nach ihrer Güte oder chronologisch zu ordnen. Bei mehr als drei weiteren Autoren sollte in der Fußnote und im Literaturverzeichnis auf die detaillierte Auflistung derselben verzichtet werden. Nach dem ersten Autor werden alle weiteren in diesem Falle durch "et al." ersetzt.

### Wörtliche Zitate

Wörtliche Zitate werden im Text durch doppelte Anführungszeichen (") am Anfang und am Ende des Zitats gekennzeichnet. Die Quellenangabe erfolgt durch Verweis in der Fußnote und Eintrag im Literaturverzeichnis.

### Beispiel:

"Forschungen über Organisationen finden an ganz unterschiedlichen Orten statt."<sup>[4](#page-22-1)</sup>

### Sinngemäße Zitate

Sinngemäße Zitate werden durch einen Hinweis in der Fußnote und einen Eintrag im Literaturverzeichnis kenntlich gemacht. Die Fußnote beginnt bei sinngemäßen Zitaten mit "Vgl." Beispiel:

So hat Kühl herausgestellt, dass Organisationsforschung an unterschiedlichen Orten stattfindet.<sup>[5](#page-22-2)</sup>

### Zitate aus Sekundärquellen

Zitieren Sie aus einem Text ein dort angeführtes Zitat, so ist das dem entsprechend in der Quellenangabe anzuzeigen.

Beispiel:

In den 1970er und 1980 Jahren fehlten Ausbildungsstandards in der Beratungsbranche und es bestand die Gefahr von "selbsternannte[n] Gurus"<sup>6</sup>, besonders in der psychosozialen Beratung.

<span id="page-22-1"></span><sup>4</sup> Kühl (2015), S. 21.

<span id="page-22-2"></span><sup>&</sup>lt;sup>5</sup> Val. ebd.

<span id="page-22-3"></span><sup>6</sup> Stiefel 1989, S. 23, zit. nach Kühl 2008, S. 269.

### Bibliographische Angaben

Folgende Form ist für verschiedene Literaturquellen im Literaturverzeichnis vorgesehen:

### *Bücher*

[Autorenname], [Initialen der Vornamen] (Bei mehreren Autoren Trennung durch Semikolon, bei mehr als drei weiteren Autoren werden diese durch et al. ersetzt) [Erscheinungsjahr + Fortzählung ]: [Titel], [Auflage] (erst ab zweite Auflage zu nennen), [Verlag], [Erscheinungsort] (Bei mehreren Orten Trennung durch Semikolon, bei mehr als drei weiteren Orten werden diese durch u.a. ersetzt).

#### Beispiele:

Porter, M. E. (1989): Wettbewerbsvorteile, 5. Auflage, Campus Verlag, Frankfurt am Main.

Leifer, R. et al. (2000): Radical Innovation: How Mature Companies Can Outsmart Upstarts, Harvard Business School Press, Boston, Massachusetts.

### *Beitrag im Sammelband*

[Autorenname], [Initialen der Vornamen] (Bei mehreren Autoren Trennung durch Semikolon, bei mehr als drei weiteren Autoren werden diese durch et al. ersetzt) [Erscheinungsjahr + Fortzählung]: [Titel], in: [Verweis auf Sammelband wie Buch zzgl. (Hrsg.)] S. [Seitenzahlen des Beitrags].

#### Beispiel:

Bleicher, K. (1995): Technologiemanagement und organisatorischer Wandel, in: Zahn, E. (Hrsg.) (1995): Handbuch Technologiemanagement, Schäffer-Poeschel Verlag, Stuttgart, S. 579-596.

#### *Zeitschriftenartikel*

[Autorenname], [Initialen der Vornamen] (Bei mehreren Autoren Trennung durch Semikolon, bei mehr als drei weiteren Autoren werden diese durch et al. ersetzt) [Erscheinungsjahr+Fortzählung]: [Titel], in: [Name der Zeitschrift], [weitere Angaben, wie Jahrgang (Volume), Heft (Issue)], S. [Seitenzahlen des Beitrags].

Beispiel:

Grant, R. M. (1991): The Resource Based Theory of Competitive Advantage: Implications for Strategy Formulation, in: California Management Review, Jg. 33, Heft 3, S. 114-135.

#### *Zeitungsartikel*

Diese Angabeform gilt nur für Artikel bei denen der Autor nicht genau bestimmbar ist. Ansonsten wird genau wie bei Zeitschriftenartikeln vorgegangen.

[Name der Zeitung] [Erscheinungsjahr+Fortzählung]: [Titel des Artikels], vom [genaues Datum], S. [Seitenzahlen des Beitrages].

Beispiel:

Westfälisches Volksblatt (1991): Gymnasium eingeweiht, vom 01.04.1991, S. 12.

#### *Verweise auf Quellen im Internet*

Bei Verweisen auf elektronische Dokumente im Internet sollte der Titel der Web-Seite, bzw. der Name des Informationsanbieters zusammen mit der gültigen und vollständigen Web-Adresse genannt werden. Zudem sollte das Datum, an dem die Web-Seite die entsprechende Information geliefert hat, erwähnt werden. Wenn möglich soll das Tagesdatum, ansonsten der Monat und das Jahr genannt werden.

Beispiel:

Stern Marken-Profile: http://www.wp-online.de/analysen/atonli01.htm, 17.01.2002.

### <span id="page-24-0"></span>**2.5 Umfang und Abgabe der Arbeit**

# <span id="page-24-1"></span>**Umfang**

<span id="page-24-2"></span>Die Seitenzahl entnehmen Sie bitte der jeweiligen Studienordnung bzw. dem Syllabus.

# **Abgabe**

Die Abgabe von **Seminararbeiten** erfolgt zum angegebenen Zeitraum ausschließlich per E-Mail als ungeschützte Adobe-Acrobat-Datei.

Die Abgabe von **Abschlussarbeiten** erfolgt nach Maßgabe der Studienordnung. Die digitale Version der Abschlussarbeit wird ausschließlich per E-Mail an den Betreuer / die Betreuerin gesendet. Die Zusendung der digitalen Version entspricht nicht der Abgabe der Abschlussarbeit beim Prüfungsamt oder ersetzt diese.

### <span id="page-24-3"></span>**2.6 Nutzung von KI-Tools und dessen Zitieren**

Die nachfolgende Passage zur Nutzung von KI-Tools basiert auf dem Leitfaden "Aus KI zitie-ren" der Universität Basel [\(https://digitalskills.unibas.ch/fileadmin/user\\_upload/digital\\_ski](https://digitalskills.unibas.ch/fileadmin/user_upload/digital_skills/Leitfaden-KI-zitieren_Apr-2023.pdf)[lls/Leitfaden-KI-zitieren\\_Apr-2023.pdf\)](https://digitalskills.unibas.ch/fileadmin/user_upload/digital_skills/Leitfaden-KI-zitieren_Apr-2023.pdf).

In den letzten Jahren sind zahlreiche sogenannte "generative digitale Tools" entstanden. Dabei handelt es sich um Computerprogramme, die mittels "Künstlicher Intelligenz (KI)" auf der Basis von Benutzereingaben ("Prompts") Text, Bilder, Videos oder Code produzieren. KI-basierte generative Technologien wie Chatbots oder Bild- und Multimediagenerierungsprogramme sind in der Lage, wissenschaftsrelevante Produkte zu erzeugen. Nichtsdestotrotz haben diese Tools noch eindeutige Schwächen; insbesondere machen sie häufig gravierende sachliche Fehler und erfinden frei Fakten, einschließlich Literaturangaben.

**Prinzipiell verbieten wir am Lehrstuhl den Einsatz von KI-Tools nicht**. Studierende sollen aber lernen, sinnvoll und verantwortungsbewusst mit KI-Tools umzugehen. Dazu gehört ein Bewusstsein für die Stärken und Schwächen der KI-Tools, für wissenschaftliche Integrität und rechtliche Rahmenbedingungen. Auf das Erlernen wissenschaftlichen Schreibens kann nicht verzichtet werden. Um die Ergebnisse der Nutzung von KI-Tools kritisch beurteilen und anpassen zu können, sind umfassende fachliche, methodische sowie Schreibkompetenzen notwendig.

**KI-Tools müssen genauso wie andere Hilfsmittel und Quellen immer angegeben werden**. **Studentische Arbeiten ohne vollständige Kennzeichnung von Quellen und Hilfsmitteln können als Betrugsversuch bzw. Täuschung gewertet werden.** Die Produkte von KI-Tools sind keine wissenschaftlichen Quellen. Schreibtechnisch sind sie eher wie das Ergebnis einer üblichen Internetsuche zu behandeln. Auch bei korrekter Quellenangabe bleibt es die Verantwortung der Autoren, die Relevanz, den Wahrheitsgehalt oder die Genauigkeit der Produkte zu überprüfen. Studentische Arbeiten und Prüfungen müssen nach wie vor eigenständige Leistungen der Studierenden sein. Darum dürfen KI-basierte Tools bei bewertungsrelevanten Leistungen höchstens unterstützend eingesetzt werden. Studierende müssen mit ihnen steuernd umgehen. Es geht darum, den eigenen Text im Rahmen wissenschaftlicher Arbeit verantworten zu können. Das gleiche gilt für andere Produkte wie Bilder, Diagramme, Bibliografien usw.

Eine genaue Quellenangabe ist immer erforderlich, wenn Elemente in die Arbeit eingearbeitet werden, die von KI-Tools generiert worden sind. Dies gilt sowohl bei der Übernahme eines durch KI-Tools erzeugten Elements in seinem ursprünglichen Zustand als auch bei einer Verwendung nach Überarbeitung. Aus diesen Prinzipien hat die "Modern Language Association of America" die folgenden **drei Regeln für das Zitieren von KI-Tools generierten oder** 

### **bearbeiteten Inhalten erarbeitet** [\(https://style.mla.org/citing-generative-ai/\)](https://style.mla.org/citing-generative-ai/):

- 1. Zitieren Sie immer das generative KI-Tool, wenn Sie die Inhalte (Text, Bilder, Daten etc.), die mit diesem Tool erstellt wurden, direkt anwenden, paraphrasieren oder in Ihre eigene Arbeit einbauen.
- 2. Erwähnen Sie alle Verwendungen des Tools (wie die Bearbeitung Ihres Textes oder die Übersetzung von Textstellen) in einer Notiz, direkt im Text oder an einer anderen geeigneten Stelle.
- 3. Achten Sie darauf, die zitierten Sekundärquellen zu überprüfen (Literaturangaben werden, wie oben erwähnt, durch KI-Tools oft frei erfunden).

Digitale Tools, bei denen die spezifisch generative Funktion fehlt, wie Rechtschreib- oder Grammatikkorrektoren, Online-Wörterbücher, Bibliothekskataloge usw., müssen nicht zitiert werden.

Als Beispiel und Formulierungshilfe für das Zitieren können z. B. die Regeln der "Modern Language Association of America" dienen. **Bei der Verwendung von KI-basierten Tools müssen die folgenden Elemente erwähnt werden**:

- *Titel:* Bei Text-, Bild- und Multimediagenerierungs-Tools gilt der Prompt (Benutzereingaben) als Titel. Bei sehr langen Prompts kann auch nur der Anfang angegeben werden.
- *Name und Version des Tools*
- *Anbieter* (Firma, Organisation oder Person, die das Tool anbietet oder programmiert hat)
- *Datum der Generierung der Inhalte*
- *Adresse* (URL des Tools)

Daraus resultieren folgende Beispiele:

- Beispiel Zitation im Text "Wörtliche Übernahme von Text" Geologie kann als die Wissenschaft definiert werden, die "die oberen Schichten der Erde erforscht" ("Was ist Geologie?", Ausgabe von ChatGPT, 23.03.2023).
- Beispiel Zitation im Text "Paraphrase von Text" Als Geologin erforscht Martina Musterfrau nicht das ganze Innere unseres Planeten, sondern nur seine oberen Schichten (vgl. "Was ist Geologie?", Ausgabe von Chat-GPT, 23.03.2023).
- **Beispiel Zitation im Text "Übersetzung"** "Comme je descendais des fleuves impassibles" (Rimbaud). "Hinab glitt ich die Flüsse, von träger Flut getragen" (Übers. von Paul Celan). "Als ich die unbeweglichen Flüsse hinunterfuhr" (Übers. von DeepL, 05.04.2023).
- Beispiel Zitation im Text .. Bild" "An Ocean of Books", Bild generiert von Stable Diffusion, 28.03.2023.

Analog zur Literaturliste wird am Ende der Arbeit eine Liste mit Tools oder Hilfsmitteln angefügt, in der die KI-Unterstützung transparent gemacht wird. **Beispiel Hilfsmittelverzeichnis**  (analog zum Literaturverzeichnis):

- ChatGPT version 3.5, OpenAi: openai.com/chat o "Was ist Geologie", Ausgabe vom 23.03.2023
	- o Hilfe bei der Erstellung der Textstruktur
- DeepL Translate, Deepl SE: https://www.deepl.com/translator o Übersetzung von Textpassagen
- DeepL Write, Deepl SE: https://www.deepl.com/write o Neuformulierung von Textstellen
- Elicit The AI Research Assistant, Version vom März 2023, Ought: https://elicit.org o Literaturrecherchen, Erstellung von Zusammenfassungen
- Stable Diffusion, Stability AI: https://stablediffusionweb.com
	- o "An Ocean of Books", Bild generiert am 28.03.2023

# <span id="page-26-0"></span>**Literaturverzeichnis**

- Baxter, P.; Jack, S. (2008). Qualitative Case Study Methodology: Study Design and Implementation for Novice Researchers. In: The Qualitative Report 13 (4) 544-559.
- Cooper, H. M. (1988). Organizing knowledge syntheses: A taxonomy of literature reviews. In: Knowledge in Society (1) 104-126.
- Davis, M.S. (1971). Thats interesting! Towards a phenomenology of sociology and a sociology of phenomenology. In: Philosophy of the social sciences: an international journal (1) 309-344.
- Diaz-Bone, R. (2006). Statistik für Soziologen. Konstanz: UTB.
- Diekmann, A.; P. Preisendörfer (2001). Umweltsoziologie. Eine Einführung. Reinbek bei Hamburg: Rowohlt‐Taschenbuch‐Verl.
- Doolin, B. (2003). Narratives of Change: Discourse, Technology and Organization. Organization (10) 751-770.
- Eisenhardt, K. M. (1989). Building Theories From Case Study Research. In: Academy of Management Review 14 (4) 532-550.
- Eisenhardt, K. M.; Graebner, M. E. (2007). Theory Building from Cases: Opportunities and Challenges. In: Academy of Management Review 59 (1) 25-32.
- Flick, U. (2011). Triangulation. Eine Einführung. Wiesbaden: VS Verlag.
- Flick, U. (2007). Qualitative Sozialforschung. Eine Einführung. Reinbek: Rowohlt.
- Flick, U.; Kardorff, E. v.; Steinke, I. (Hg.) (2005). Qualitative Forschung. Ein Handbuch. Reinbek: Rowohlt.
- Gläser, J.; Laudel, G. (2010). Experteninterviews und qualitative Inhaltsanalyse. Wiesbaden: VS.
- Hasse, R.; Krücken, G. (1999). Neo-Institutionalismus. Bielefeld: transcript.
- Kromrey, H. (2006). Empirische Sozialforschung. Modelle und Methoden der standardisierten Datenerhebung und Datenauswertung. Stuttgart: Lucius & Lucius.
- Lamnek, S. (2010). Qualitative Sozialforschung. München, Weinheim: Beltz.
- LaPiere, R. T. (1934). Attitudes vs. Actions. In: Social Forces (13) 230-237.
- Luhmann, N. (2005a). Funktion und Kausalität. In: Luhmann, N. (Hg.). Soziologische Aufklärung 1. Aufsätze zur Theorie sozialer Systeme. Wiesbaden: VS: 11-38.
- Luhmann, N. (2005b). Funktionale Methode und Systemtheorie. In: Luhmann, N. (Hg.). Soziologische Aufklärung 1. Aufsätze zur Theorie sozialer Systeme. Wiesbaden: VS: 39-67.
- Mayring, P. (2001). Kombination und Integration qualitativer und quantitativer Analyse. In: Forum Qualitative Research 2 (1). URL: http://www.qualitative-research.net/index.php/fqs/article/view/967/2111 (abgerufen am 16.11.2015).
- Mayring, P. (2010). Qualitative Inhaltsanalyse. Grundlagen und Techniken. Weinheim: Beltz.
- Nassehi, A.; Saake, I. (2002). Kontingenz: Methodisch verhindert oder beobachtet? Ein Beitrag zur Methodologie der qualitativen Sozialforschung. In: Zeitschrift für Soziologie (31) 66- 86.
- Nicolai, A.; Kieser, A. (2002). Trotz eklatanter Erfolgslosigkeit. Die Erfolgsfaktorenforschung weiter auf Erfolgskurs. In: Die Betriebswirtschaft: DBW (62) 579-596.
- Reichertz, J. (2008). Objektive Hermeneutik und hermeneutische Wissenssoziologie. In:

Kardorff, E. V.; Steinke, I.; Flick, U. (Hg.). Qualitative Forschung. Ein Handbuch. Reinbek bei Hamburg: Rowohlt: 514-523.

- Rosenthal, G. (2014). Interpretative Sozialforschung. Eine Einführung. 4. Aufl. Weinheim: Beltz Juventa.
- Sandberg, J.; Alvesson, M. (2011). Ways of constructing research questions: gap‐spotting or problematization? In: Organization (18) 23-44.
- Seipel, C.; Rieker, P. (2003). Integrative Sozialforschung. Konzepte und Methoden der qualitativen und quantitativen empirischen Forschung. Weinheim: Juventa.
- Strübing, J. (2008). Grounded Theory. Zur sozialtheoretischen und epistemologischen Fundierung des Verfahrens der empirisch begründeten Theoriebildung. Wiesbaden: VS.
- Titscher, S.; Meyer, M., Mayrhofer, W. (2008). Organisationsanalyse. Konzepte und Methoden. Wien: Facultas.
- Weber, M. (1922). Die 'Objektivität' sozialwissenschaftlicher und sozialpolitischer Erkenntnis. In: Weber, M. (Hg.). Gesammelte Schriften. Band V: Theoretische Schriften zur Soziologie. Tübingen: J.C.B Mohr: 146-214.
- Weick, K. E. (1985). Der Prozeß des Organisierens. Frankfurt a.M.: Suhrkamp.
- Yin, R. K. (2004). Case Study Methods, Revised Draft COSMOS Corporation. URL: http://www.cosmoscorp.com/Docs/AERAdraft.pdf (abgerufen am 16.11.2015).
- Yin, R. K. (2013). Case Study Research: Design and Methods. Applied Social Research Methods. 5. Aufl. Los Angeles: Sage Publications.

<span id="page-28-0"></span>Der vorliegende Leitfaden wurde verfasst für die Anfertigung wissenschaftlicher Arbeiten (Seminararbeiten, Abschlussarbeiten) an der Professur für Innovationsforschung und Technologiemanagement (BWL IX) an der TU Chemnitz. Dafür wurden folgende Leitfäden als Vorlage genutzt bzw. in den vorliegenden Leitfaden integriert:

o.V.: Entwicklung interessanter Studien‐ und Abschlussarbeiten – ein Leitfaden, Professur für Innovationsforschung und Technologiemanagement, TU Chemnitz, Chemnitz.

o.V.: Exposé bei Abschlussarbeiten, Professur für Innovationsforschung und Technologiemanagement, TU Chemnitz, Chemnitz.

o.V.: Das Schreiben von Hausarbeiten: Einige formale Anmerkungen, Professur für Innovationsforschung und Technologiemanagement, TU Chemnitz, Chemnitz.

o.V. Die Masterarbeit - Hinweise zur Anfertigung einer Masterarbeit am Lehrstuhl Prof. Dr. Michael Dowling, Lehrstuhl für Innovations- und Technologiemanagement, Universität Regensburg, Regensburg, [http://www.uni-regensburg.de/wirtschaftswissenschaften/bwl-dow](http://www.uni-regensburg.de/wirtschaftswissenschaften/bwl-dowling/medien/leitfaden_masterarbeit.pdf)[ling/medien/leitfaden\\_masterarbeit.pdf](http://www.uni-regensburg.de/wirtschaftswissenschaften/bwl-dowling/medien/leitfaden_masterarbeit.pdf) (abgerufen am 24.11.2015).

Technische Hochschule Ingolstadt (Hrsg.). Zitierregeln in Anlehnung an den Harvard Citation Guide, 2013, [https://www.yumpu.com/de/document/view/30430793/zitierregeln-in-anlehnung](https://www.yumpu.com/de/document/view/30430793/zitierregeln-in-anlehnung-an-den-harvard-citation-guide)[an-den-harvard-citation-guide](https://www.yumpu.com/de/document/view/30430793/zitierregeln-in-anlehnung-an-den-harvard-citation-guide) (abgerufen am 24.11.2015).

Universität Basel (Hrsg.) Leitfaden «Aus KI zitieren» Umgang mit auf Künstlicher Intelligenz basierenden Tools, https://digitalskills.unibas.ch/fileadmin/user\_upload/digital skills/Leitfa[den-KI-zitieren\\_Apr-2023.pdf](https://digitalskills.unibas.ch/fileadmin/user_upload/digital_skills/Leitfaden-KI-zitieren_Apr-2023.pdf) (abgerufen am 23.05.2024).